# **SpFFT Documentation**

*Release 0.1.0*

**ETH Zurich, Simon Frasch**

**Nov 27, 2019**

# **CONTENTS**

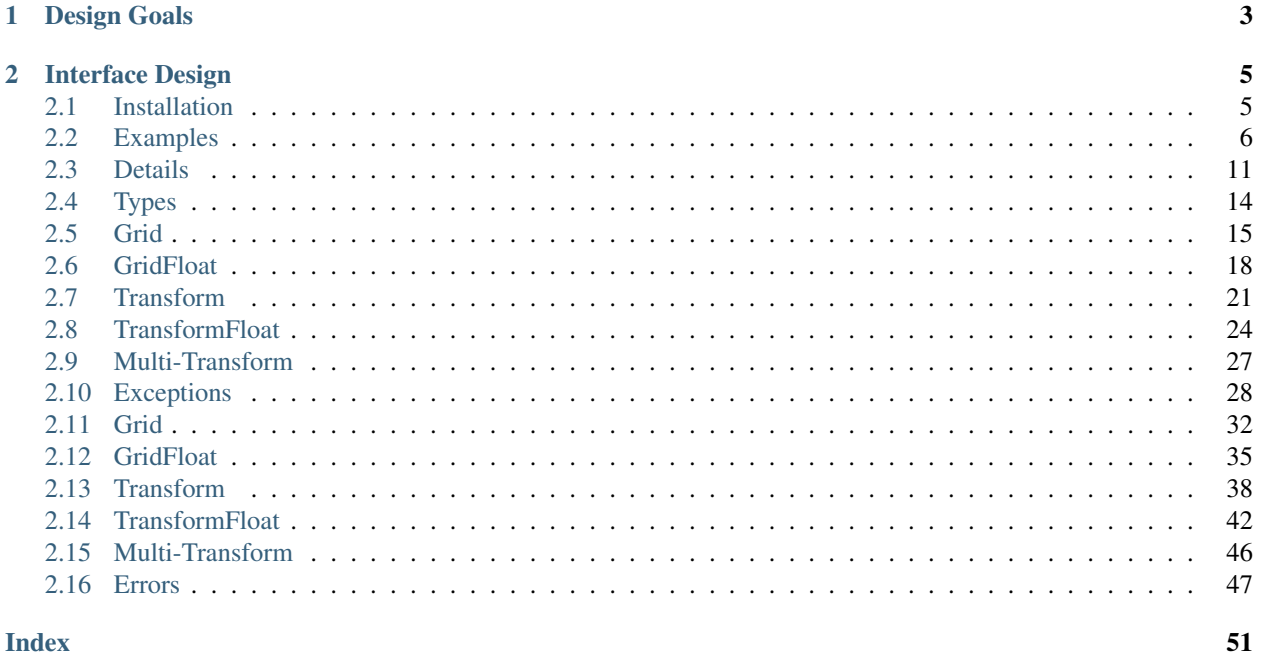

**Index** 

SpFFT - A 3D FFT library for sparse frequency domain data written in C++ with support for MPI, OpenMP, CUDA and ROCm. It was originally intended for transforms of data with spherical cutoff in frequency domain, as required by some computational material science codes.

For distributed computations, SpFFT uses a slab decomposition in space domain and pencil decomposition in frequency domain (all sparse data within a pencil must be on one rank). If desired, the libray can be compiled without any parallization (MPI, OpenMP, CUDA / ROCm).

# **CHAPTER**

# **ONE**

# **DESIGN GOALS**

- <span id="page-6-0"></span>• Sparse frequency domain input
- Reuse of pre-allocated memory
- Support of negative indexing for frequency domain data
- Unified interface for calculations on CPUs and GPUs
- Support of Complex-To-Real and Real-To-Complex transforms, where the full hermitian symmetry property is utilized.
- C++, C and Fortran interfaces

# **CHAPTER**

# **INTERFACE DESIGN**

<span id="page-8-0"></span>To allow for pre-allocation and reuse of memory, the design is based on two classes:

- Grid: Allocates memory for transforms up to a given size in each dimension.
- Transform: Is associated with a *Grid* and can have any size up to the *Grid* dimensions. A *Transform* holds a counted reference to the underlying *Grid*. Therefore, *Transforms* created with the same *Grid* share memory, which is only freed, once the *Grid* and all associated *Transforms* are destroyed.

The user provides memory for storing sparse frequency domain data, while a *Transform* provides memory for space domain data. This implies, that executing a *Transform* will override the space domain data of all other *Transforms* associated with the same *Grid*.

Note: The creation of Grids and Transforms, as well as the forward and backward execution may entail MPI calls and must be synchronized between all ranks.

# <span id="page-8-1"></span>**2.1 Installation**

# **2.1.1 Requirements**

- C++ Compiler with C++11 support. Supported compilers are:
	- GCC 6 and later
	- Clang 5 and later
	- ICC 18.0 and later
- CMake 3.11 and later
- Library providing a FFTW 3.x interface (FFTW3 or Intel MKL)
- For multi-threading: OpenMP support by the compiler
- For compilation with GPU support:
	- CUDA 9.0 and later for Nvidia hardware
	- ROCm 2.6 and later for AMD hardware

# **2.1.2 Build**

The build system follows the standard CMake workflow. Example:

mkdir build cd build cmake .. -DSPFFT\_OMP=ON -DSPFFT\_MPI=ON -DSPFFT\_GPU\_BACKEND=CUDA -DSPFFT\_SINGLE ˓<sup>→</sup>PRECISION=OFF -DCMAKE\_INSTALL\_PREFIX=/usr/local make -j8 install

# **2.1.3 CMake options**

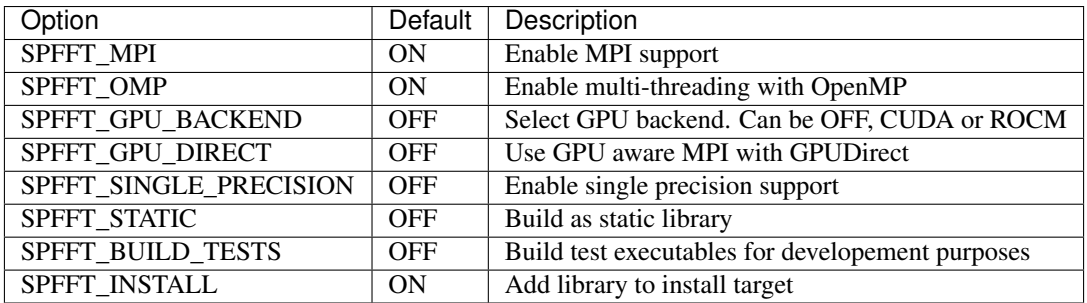

# <span id="page-9-0"></span>**2.2 Examples**

# **2.2.1 C++**

```
#include <complex>
#include <iostream>
#include <vector>
#include "spfft/spfft.hpp"
int main(int argc, char** argv) {
 const int dimX = 2;
 const int dimY = 2;
 const int dimZ = 2;
 std::cout << "Dimensions: x = " << dimX << ", y = " << dimY << ", z = " << dimZ << -
˓→std::endl
           << std::endl;
 // Use default OpenMP value
 const int numThreads = -1;
  // use all elements in this example.
 const int numFrequencyElements = dimX * dimY * dimZ;
  // Slice length in space domain. Equivalent to dimZ for non-distributed case.
  const int localZLength = dimZ;
  // interleaved complex numbers
  std::vector<double> frequencyElements;
  frequencyElements.reserve(2 * numFrequencyElements);
```
(continued from previous page)

```
// indices of frequency elements
 std::vector<int> indices;
 indices.reserve(3 * numFrequencyElements);
 // initialize frequency domain values and indices
 double initValue = 0.0;
 for (int xIndex = 0; xIndex < dimX; +xIndex) {
   for (int yIndex = 0; yIndex < dimY; ++yIndex) {
     for (int zIndex = 0; zIndex < dimZ; +zIndex) {
       // init with interleaved complex numbers
       frequencyElements.emplace_back(initValue);
       frequencyElements.emplace_back(-initValue);
       // add index triplet for value
       indices.emplace_back(xIndex);
       indices.emplace_back(yIndex);
       indices.emplace_back(zIndex);
       initValue += 1.0;
     }
   }
 }
 std::cout << "Input:" << std::endl;
 for (int i = 0; i < numFrequencyElements; ++i) {
   std::cout << frequencyElements[2 * i] << ", " << frequencyElements[2 * i + 1] << .
˓→std::endl;
 }
 // create local Grid. For distributed computations, a MPI Communicator has to be<sub>d</sub>
˓→provided
 spfft::Grid grid(dimX, dimY, dimZ, dimX * dimY, SPFFT_PU_HOST, numThreads);
 // create transform
 spfft::Transform transform =
     grid.create_transform(SPFFT_PU_HOST, SPFFT_TRANS_C2C, dimX, dimY, dimZ,
˓→localZLength,
                            numFrequencyElements, SPFFT_INDEX_TRIPLETS, indices.
\rightarrowdata());
 // Get pointer to space domain data. Alignment fullfills requirements for
˓→std::complex.
 // Can also be read as std:: complex elements (guaranteed by the standard to be
˓→binary compatible
 // since C++11).
 double* spaceDomain = transform.space_domain_data(SPFFT_PU_HOST);
 // transform backward
 transform.backward(frequencyElements.data(), SPFFT_PU_HOST);
 std::cout << std::endl << "After backward transform:" << std::endl;
 for (int i = 0; i < transform.local_slice_size(); +i) {
   std::cout << spaceDomain[2 \times i] << ", " << spaceDomain[2 \times i + 1] << std::endl;
 }
 // transform forward
 transform.forward(SPFFT_PU_HOST, frequencyElements.data(), SPFFT_NO_SCALING);
```
(continued from previous page)

```
std::cout << std::endl << "After forward transform (without scaling):" << std::endl;
 for (int i = 0; i < numFrequencyElements; ++i) {
   std::cout << frequencyElements[2 * i] << ", " << frequencyElements[2 * i + 1] <<
˓→std::endl;
  }
 return 0;
}
```
# **2.2.2 C**

```
#include <stdio.h>
#include <stdlib.h>
#include "spfft/spfft.h"
int main(int argc, char** argv) {
 const int dimX = 2;
  const int dimY = 2;
 const int dimZ = 2;
 printf("Dimensions: x = \frac{2}{3}d, y = \frac{2}{3}d, z = \frac{2}{3}d\sqrt{n}, \dim X, dimX, dimX, dimZ);
  /* Use default OpenMP value */
  const int numThreads = -1;
  /* use all elements in this example. */
  const int numFrequencyElements = dimX * dimY * dimZ;
  /* Slice length in space domain. Equivalent to dimZ for non-distributed case. */const int localZLength = dimZ;
  /* interleaved complex numbers */
  double* frequencyElements = (double*)malloc(2 * sizeof(double) *
˓→numFrequencyElements);
  /* indices of frequency elements */
  int* indices = (int*) malloc(3 * sizeof(int) * numFrequencyElements);
  /* initialize frequency domain values and indices */double initValue = 0.0;
  size_t count = 0;
  for (int xIndex = 0; xIndex < dimX; ++xIndex) {
    for (int yIndex = 0; yIndex < dimY; ++yIndex) {
      for (int zIndex = 0; zIndex < dimZ; +zIndex, ++zIndex) {
        /* init values */frequencyElements[2 * count] = initValue;
        frequencyElements[2 \times count + 1] = -initValue;/* add index triplet for value */
        indices [3 \times \text{count}] = \text{xIndex};indices [3 \times \text{count} + 1] = \text{yIndex};indices [3 \times \text{count} + 2] = \text{zIndex};
```

```
(continued from previous page)
```

```
initValue += 1.0;
     }
   }
 }
 printf("Input:\n");
 for (size_t i = 0; i < dimX * dimY * dimZ; ++i) {
   printf("%f, %f\n", frequencyElements[2 * i], frequencyElements[2 * i + 1]);
  }
 printf("\n");
 SpfftError status = 0;
 /* create local Grid. For distributed computations, a MPI Communicator has to be,
˓→provided */
 SpfftGrid grid;
 status = spfft_grid_create(&grid, dimX, dimY, dimZ, dimX * dimY, SPFFT_PU_HOST,
˓→numThreads);
 if (status != SPFFT_SUCCESS) exit(status);
 /* create transform */
 SpfftTransform transform;
 status = spfft_transform_create(&transform, grid, SPFFT_PU_HOST, SPFFT_TRANS_C2C,
˓→dimX, dimY,
                                 dimZ, localZLength, numFrequencyElements, SPFFT_
˓→INDEX_TRIPLETS, indices);
 if (status != SPFFT_SUCCESS) exit(status);
 /* grid can be safely destroyed after creating all transforms */status = spfft_grid_destroy(grid);
 if (status != SPFFT_SUCCESS) exit(status);
 /* get pointer to space domain data. Alignment is quaranteed to fullfill.
˓→requirements C complex
  types */
 double* spaceDomain;
 status = spfft_transform_get_space_domain(transform, SPFFT_PU_HOST, &spaceDomain);
 if (status != SPFFT_SUCCESS) exit(status);
 /* transform backward */
 status = spfft_transform_backward(transform, frequencyElements, SPFFT_PU_HOST);
 if (status != SPFFT_SUCCESS) exit(status);
 printf("After backward transform:\n");
 for (size t i = 0; i < dimX * dimY * dimZ; ++i) {
   printf("%f, %f\n", spaceDomain[2 * i], spaceDomain[2 * i + 1]);
  }
 printf("\n");
 /* transform forward */
 status = spfft_transform_forward(transform, SPFFT_PU_HOST, frequencyElements, SPFFT_
˓→NO_SCALING);
 if (status != SPFFT_SUCCESS) exit(status);
 printf("After forward transform (without scaling):\n");
 for (size_t i = 0; i < dimX * dimY * dimZ; ++i) {
   printf("%f, %f\n", frequencyElements[2 * i], frequencyElements[2 * i + 1]);
```
(continued from previous page)

```
/* destroying the final transform will free the associated memory */
 status = spfft_transform_destroy(transform);
 if (status != SPFFT_SUCCESS) exit(status);
 return 0;
}
```
# **2.2.3 Fortran**

}

```
program main
   use iso_c_binding
   use spfft
   implicit none
   integer :: i, j, k, counter
    integer, parameter :: dimX = 2
   integer, parameter :: dimY = 2
    integer, parameter :: dimZ = 2
    integer, parameter :: maxNumLocalZColumns = dimX * dimY
   integer, parameter :: processingUnit = 1
   integer, parameter :: maxNumThreads = -1
   type(c_ptr) :: grid = c_null_ptr
   type(c_ptr) :: transform = c_null_ptr
   integer :: errorCode = 0
   integer, dimension(dimX * dimY * dimZ * 3):: indices = 0
   complex(C_DOUBLE_COMPLEX), dimension(dimX * dimY * dimZ):: frequencyElements
   complex(C_DOUBLE_COMPLEX), pointer :: spaceDomain(:,:,:)
   type(c_ptr) :: realValuesPtr
    counter = 0do k = 1, dimZ
       do j = 1, dimY
           do i = 1, dimX
             frequencyElements(counter + 1) = cmplx(counter, -counter)
             indices (counter * 3 + 1) = i - 1
             indices (counter * 3 + 2) = j - 1indices(counter * 3 + 3) = k - 1counter = counter + 1end do
        end do
    end do
    ! print input
   print *, "Input:"
   do i = 1, size(frequencyElements)
        print *, frequencyElements(i)
   end do
    ! create grid and transform
   errorCode = spfft_grid_create(grid, dimX, dimY, dimZ, maxNumLocalZColumns,
˓→processingUnit, maxNumThreads);
    if (errorCode /= SPFFT_SUCCESS) error stop
```
(continued from previous page)

```
errorCode = spfft_transform_create(transform, grid, processingUnit, 0, dimX, dimY,
˓→ dimZ, dimZ, size(frequencyElements), 0, indices)
   if (errorCode /= SPFFT_SUCCESS) error stop
    ! grid can be safely destroyed after creating all required transforms
    errorCode = spfft_grid_destroy(grid)
   if (errorCode /= SPFFT_SUCCESS) error stop
    ! set space domain array to use memory allocted by the library
   errorCode = spfft_transform_get_space_domain(transform, processingUnit,
˓→realValuesPtr)
   if (errorCode /= SPFFT_SUCCESS) error stop
   ! transform backward
   errorCode = spfft_transform_backward(transform, frequencyElements, processingUnit)
   if (errorCode /= SPFFT_SUCCESS) error stop
   call c_f_pointer(realValuesPtr, spaceDomain, [dimX,dimY,dimZ])
   print *, ""
   print *, "After backward transform:"
   do k = 1, size(spaceDomain, 3)
       do j = 1, size(spaceDomain, 2)
            do i = 1, size(spaceDomain, 1)
            print *, spaceDomain(i, j, k)
            end do
        end do
    end do
    ! transform forward (will invalidate space domain data)
   errorCode = spfft_transform_forward(transform, processingUnit, frequencyElements,
\leftrightarrow0)
   if (errorCode /= SPFFT_SUCCESS) error stop
   print *, ""
   print *, "After forward transform (without scaling):"
   do i = 1, size(frequencyElements)
             print *, frequencyElements(i)
   end do
    ! destroying the final transform will free the associated memory
   errorCode = spfft_transform_destroy(transform)
   if (errorCode /= SPFFT_SUCCESS) error stop
end
```
# <span id="page-14-0"></span>**2.3 Details**

# **2.3.1 Transform Definition**

Given a discrete function  $f$ , SpFFT computes the Discrete Fourier Transform:

$$
z_{k_x,k_y,k_z} = \textstyle\sum_{n_x=0}^{N_x-1} \omega_{N_x}^{k_x,n_x} \textstyle\sum_{n_y=0}^{N_y-1} \omega_{N_y}^{k_y,n_y} \textstyle\sum_{n_z=0}^{N_z-1} \omega_{N_z}^{k_z,n_z} f_{n_x,n_y,n_z}
$$

where  $\omega$  is defined as:

- $\omega_N^{k,n} = e^{-2\pi i \frac{k n}{N}}$ : *Forward* transform from space domain to frequency domain
- $\omega_N^{k,n} = e^{2\pi i \frac{k n}{N}}$ : *Backward* transform from frequency domain to space domain

# **2.3.2 Complex Number Format**

SpFFT always assumes an interleaved format in double or single precision. The alignment of memory provided for space domain data is guaranteed to fulfill to the requirements for std::complex (for C++11), C complex types and GPU complex types of CUDA or ROCm.

# **2.3.3 Indexing**

The three dimensions are referred to as  $x, y$  and  $z$ . An element in space domain is addressed in memory as:

 $(z \cdot N_y + y) \cdot N_x + x$ 

For now, the only supported format for providing the indices of sparse frequency domain data are index triplets in an interleaved array.

Example:  $x_1, y_1, z_1, x_2, y_2, z_2, ...$ 

Indices for a dimension of size *n* must be either in the interval  $[0, n-1]$  or  $\left[\frac{n}{2}\right] - n + 1$ ,  $\left[\frac{n}{2}\right]$ . For Real-To-Complex transforms additional restrictions apply (see next section).

# **2.3.4 Real-To-Complex Transforms**

The Discrete Fourier Transform  $f(x, y, z)$  of a real valued function is hermitian:

 $f(x, y, z) = f^{*}(-x, -y, -z)$ 

Due to this property, only about half the frequency domain data is required without loss of information. Therefore, similar to other FFT libraries, all indices in x must be in the interval  $[0, \lfloor \frac{n}{2} \rfloor]$ . To fully utlize the symmetry property, the following steps can be followed:

- Only non-redundent z-coloumns on the y-z plane at  $x = 0$  have to be provided. A z-coloumn must be complete and can be provided at either  $y$  or  $-y$ .
- All redundant values in the z-coloumn at  $x = 0$ ,  $y = 0$  can be omitted.

# **2.3.5 Normalization**

Normalization is only available for the forward transform with a scaling factor of  $\frac{1}{N_x N_y N_z}$ . Applying a forward and backwards transform with scaling enabled will therefore yield identical output (within numerical accuracy).

# **2.3.6 Optimal sizing**

The underlying computation is done by FFT libraries such as FFTW and cuFFT, which provide optimized implementations for sizes, which are of the form  $2^a 3^b 5^c 7^d$  where  $a, b, c, d$  are natural numbers. Typically, smaller prime factors perform better. The size of each dimension is ideally set accordingly.

# **2.3.7 Data Distribution**

SpFFT uses slab decomposition in space domain, where slabs are ideally uniform in size between MPI ranks. In frequency domain, SpFFT uses a pencil decomposition, where elements within a z-coloumn (same x-y index) *must* be on the same MPI rank. The order and distribution of frequency space elements can have significant impact on performance. Locally, elements are best grouped by z-columns and ordered by their z-index within each column. The ideal distribution of z-columns between MPI ranks differs for execution on host and GPU.

For execution on host:

Indices of z-columns are ideally continuous in y on each MPI rank.

For execution on GPU:

Indices of z-columns are ideally continuous in x on each MPI rank.

# **2.3.8 MPI Exchange**

The MPI exchange is based on a collective MPI call. The following options are available:

- SPFFT\_EXCH\_BUFFERED Exchange with MPI\_Alltoall. Requires repacking of data into buffer. Possibly best optimized for large number of ranks by MPI implementations, but does not adjust well to non-uniform data distributions.
- SPFFT\_EXCH\_COMPACT\_BUFFERED\_Exchange with MPI\_Alltoallv. Requires repacking of data into buffer. Performance is usually close to MPI\_alltoall and it adapts well to non-uniform data distributions.
- SPFFT\_EXCH\_UNBUFFERED Exchange with MPI\_Alltoallw. Does not require repacking of data into buffer (outside of the MPI library). Performance varies widely between systems and MPI implementations. It is generally difficult to optimize for large number of ranks, but may perform best in certain conditions.

For both *SPFFT\_EXCH\_BUFFERED* and *SPFFT\_EXCH\_COMPACT\_BUFFERED*, an exchange in single precision can be selected. With transforms in double precision, the number of bytes sent and received is halved. For execution on GPUs without GPUDirect, the data transfer between GPU and host also benefits. This option can provide a significant speedup, but incurs a slight accuracy loss. The double precision values are converted to and from single precision between the transform in z and the transform in x / y, while all actual calculations are still done in the selected precision.

# <span id="page-17-3"></span>**2.3.9 GPU**

Saving transfer time between host and GPU is key to good performance for execution with GPUs. Ideally, both input and output is located on GPU memory. If host memory pointers are provided as input or output, it is helpful to use pinned memory through the CUDA or ROCm API.

If available, GPU aware MPI can be utilized, to safe on the otherwise required transfers between host and GPU in preparation of the MPI exchange. This can greatly impact performance and is enabled by compiling the library with the CMake option SPFFT\_GPU\_DIRECT set to ON.

Note: Additional environment variables may have to be set for some MPI implementations, to allow GPUDirect usage.

Note: The execution of a transform is synchronized with the default stream.

# <span id="page-17-0"></span>**2.4 Types**

# **Enums**

<span id="page-17-2"></span>**enum SpfftExchangeType**

*Values:*

#### **SPFFT\_EXCH\_DEFAULT**

Default exchange.

Equivalent to SPFFT\_EXCH\_COMPACT\_BUFFERED.

#### **SPFFT\_EXCH\_BUFFERED**

Exchange based on MPI\_Alltoall.

#### **SPFFT\_EXCH\_BUFFERED\_FLOAT**

Exchange based on MPI\_Alltoall in single precision.

Slight accuracy loss for double precision transforms due to conversion to float prior to MPI exchange.

# **SPFFT\_EXCH\_COMPACT\_BUFFERED**

Exchange based on MPI\_Alltoallv.

#### **SPFFT\_EXCH\_COMPACT\_BUFFERED\_FLOAT**

Exchange based on MPI\_Alltoallv in single precision.

Slight accuracy loss for double precision transforms due to conversion to float prior to MPI exchange.

### **SPFFT\_EXCH\_UNBUFFERED**

Exchange based on MPI\_Alltoallw.

### <span id="page-17-1"></span>**enum SpfftProcessingUnitType**

Processing unit type.

*Values:*

```
SPFFT PU HOST = 1HOST.
```
<span id="page-18-7"></span>**SPFFT PU GPU** =  $2$ GPU.

<span id="page-18-4"></span>**enum SpfftIndexFormatType**

*Values:*

**SPFFT\_INDEX\_TRIPLETS** Triplets of x,y,z frequency indices.

<span id="page-18-3"></span>**enum SpfftTransformType**

*Values:*

**SPFFT\_TRANS\_C2C** Complex-to-Complex transform.

**SPFFT\_TRANS\_R2C** Real-to-Complex transform.

<span id="page-18-6"></span><span id="page-18-5"></span>**enum SpfftScalingType**

*Values:*

**SPFFT\_NO\_SCALING** No scaling.

**SPFFT\_FULL\_SCALING** Full scaling.

# <span id="page-18-0"></span>**2.5 Grid**

Note: A Grid object can be safely destroyed after transforms have been created. The transforms hold a reference counted objtect containing the allocated memory, which will remain valid until all transforms are destroyed as well.

# <span id="page-18-1"></span>**class Grid**

A *[Grid](#page-18-1)*, which provides pre-allocated memory for double precision transforms.

# **Public Functions**

<span id="page-18-2"></span>**Grid**(int *maxDimX*, int *maxDimY*, int *maxDimZ*, int *maxNumLocalZColumns*, *[SpfftProcessingUnitType](#page-17-1) processingUnit*, int *maxNumThreads*) Constructor for a local grid.

# **Parameters**

- [in] maxDimX: Maximum dimension in x.
- [in] maxDimY: Maximum dimension in y.
- [in] maxDimZ: Maximum dimension in z.
- [in] maxNumLocalZColumns: Maximum number of z-columns in frequency domain.
- [in] processingUnit: The processing unit type to prepare for. Can be SPFFT\_PU\_HOST or SPFFT\_PU\_GPU or SPFFT\_PU\_HOST | SPFFT\_PU\_GPU.
- [in] maxNumThreads: The maximum number of threads, transforms created with this grid are allowed to use. If smaller than 1, the OpenMP default value is used.

#### Exceptions

- <span id="page-19-0"></span>• [GenericError](#page-31-1): SpFFT error. Can be a derived type.
- std:: exception: Error from standard library calls. Can be a derived type.

**Grid**(int *maxDimX*, int *maxDimY*, int *maxDimZ*, int *maxNumLocalZColumns*, int *maxLocalZLength*, *[SpfftProcessingUnitType](#page-17-1) processingUnit*, int *maxNumThreads*, MPI\_Comm *comm*, *[SpfftEx](#page-17-2)[changeType](#page-17-2) exchangeType*)

Constructor for a distributed grid.

# **Parameters**

- [in] maxDimX: Maximum dimension in x.
- [in] maxDimY: Maximum dimension in y.
- [in] maxDimZ: Maximum dimension in z.
- [in] maxNumLocalZColumns: Maximum number of z-columns in frequency domain of the local MPI rank.
- [in] maxLocalZLength: Maximum length in z in space domain for the local MPI rank.
- [in] processingUnit: The processing unit type to prepare for. Can be SPFFT PU HOST or SPFFT\_PU\_GPU or SPFFT\_PU\_HOST | SPFFT\_PU\_GPU.
- [in] maxNumThreads: The maximum number of threads, transforms created with this grid are allowed to use. If smaller than 1, the OpenMP default value is used.
- [in] comm: The MPI communicator to use. Will be duplicated for internal use.
- [in] exchangeType: The type of MPI exchange to use. Possible values are SPFFT\_EXCH\_DEFAULT, SPFFT\_EXCH\_BUFFERED, SPFFT\_EXCH\_COMPACT\_BUFFERED and SPFFT\_EXCH\_UNBUFFERED.

#### Exceptions

- [GenericError](#page-31-1): SpFFT error. Can be a derived type.
- std::exception: Error from standard library calls. Can be a derived type.

#### **Grid**(**const** *[Grid](#page-18-2)*&)

Custom copy constructor.

Creates a independent copy. Calls MPI functions for the distributed case.

#### **Grid**(*[Grid](#page-18-2)*&&)

Default move constructor.

#### *[Grid](#page-18-1)* &**operator=**(**const** *[Grid](#page-18-1)*&)

Custom copy operator.

Creates a independent copy. Calls MPI functions for the distributed case.

```
Grid &operator=(Grid&&)
    Default move operator.
```
*[Transform](#page-24-1)* **create\_transform**(*[SpfftProcessingUnitType](#page-17-1) processingUnit*, *[SpfftTransformType](#page-18-3) transformType*, int *dimX*, int *dimY*, int *dimZ*, int *localZLength*, int *num-LocalElements*, *[SpfftIndexFormatType](#page-18-4) indexFormat*, **const** int \**indices*) **const**

Creates a transform from this grid object.

#### Return *[Transform](#page-24-1)*

#### <span id="page-20-0"></span>**Parameters**

- [in] processingUnit: The processing unit type to use. Must be either SPFFT\_PU\_HOST or SPFFT\_PU\_GPU and be supported by the grid itself.
- [in] transformType: The transform type (complex to complex or real to complex). Can be SPFFT\_TRANS\_C2C or SPFFT\_TRANS\_R2C.
- [in] dimX: The dimension in x. The maximum allowed depends on the grid parameters.
- [in] dimY: The dimension in y. The maximum allowed depends on the grid parameters.
- [in] dimZ: The dimension in z. The maximum allowed depends on the grid parameters.
- [in] localZLength: The length in z in space domain of the local MPI rank.
- [in] numLocalElements: The number of elements in frequency domain of the local MPI rank.
- [in] indexFormat: The index format. Only SPFFT\_INDEX\_TRIPLETS currently supported.
- [in] indices: Pointer to the frequency indices. Posive and negative indexing is supported.

#### Exceptions

- [GenericError](#page-31-1): SpFFT error. Can be a derived type.
- std::exception: Error from standard library calls. Can be a derived type.

#### int **max\_dim\_x**() **const**

Access a grid parameter.

Return Maximum dimension in x.

### int **max\_dim\_y**() **const**

Access a grid parameter.

Return Maximum dimension in y.

int **max\_dim\_z**() **const** Access a grid parameter.

Return Maximum dimension in z.

```
int max_num_local_z_columns() const
    Access a grid parameter.
```
Return Maximum number of z-columns in frequency domain of the local MPI rank.

#### int **max\_local\_z\_length**() **const** Access a grid parameter.

Return Maximum length in z in space domain of the local MPI rank.

```
SpfftProcessingUnitType processing_unit() const
    Access a grid parameter.
```
<span id="page-21-3"></span>Return The processing unit, the grid has prepared for. Can be SPFFT PU\_HOST or SPFFT\_PU\_GPU\_ or SPFFT\_PU\_HOST | SPFFT\_PU\_GPU.

```
int device_id() const
```
Access a grid parameter.

Return The GPU device id used. Always returns 0, if no GPU support is enabled.

int **num\_threads**() **const**

Access a grid parameter.

Return The exact number of threads used by transforms created from this grid. May be less than the maximum given to the constructor. Always 1, if not compiled with OpenMP support.

```
MPI_Comm communicator() const
```
Access a grid parameter.

Return The internal MPI communicator.

# <span id="page-21-0"></span>**2.6 GridFloat**

Note: This class is only available if single precision support is enabled, in which case the marco SPFFT\_SINGLE\_PRECISION is defined in config.h.

Note: A Grid object can be safely destroyed after transforms have been created. The transforms hold a reference counted objtect containing the allocated memory, which will remain valid until all transforms are destroyed as well.

#### <span id="page-21-2"></span>**class GridFloat**

A *[Grid](#page-18-1)*, which provides pre-allocated memory for single precision transforms.

# **Public Functions**

<span id="page-21-1"></span>**GridFloat**(int *maxDimX*, int *maxDimY*, int *maxDimZ*, int *maxNumLocalZColumns*, *[SpfftProcessingU](#page-17-1)[nitType](#page-17-1) processingUnit*, int *maxNumThreads*) Constructor for a local grid.

- [in] maxDimX: Maximum dimension in x.
- [in] maxDimY: Maximum dimension in y.
- [in] maxDimZ: Maximum dimension in z.
- [in] maxNumLocalZColumns: Maximum number of z-columns in frequency domain.
- [in] processingUnit: The processing unit type to prepare for. Can be SPFFT\_PU\_HOST or SPFFT\_PU\_GPU or SPFFT\_PU\_HOST | SPFFT\_PU\_GPU.
- [in] maxNumThreads: The maximum number of threads, transforms created with this grid are allowed to use. If smaller than 1, the OpenMP default value is used.

#### <span id="page-22-0"></span>Exceptions

- [GenericError](#page-31-1): SpFFT error. Can be a derived type.
- std::exception: Error from standard library calls. Can be a derived type.

**GridFloat**(int *maxDimX*, int *maxDimY*, int *maxDimZ*, int *maxNumLocalZColumns*, int *maxLocalZLength*, *[SpfftProcessingUnitType](#page-17-1) processingUnit*, int *maxNumThreads*, MPI\_Comm *comm*, *[SpfftExchangeType](#page-17-2) exchangeType*)

Constructor for a distributed grid.

### Parameters

- [in] maxDimX: Maximum dimension in x.
- [in] maxDimY: Maximum dimension in y.
- [in] maxDimZ: Maximum dimension in z.
- [in] maxNumLocalZColumns: Maximum number of z-columns in frequency domain of the local MPI rank.
- [in] maxLocalZLength: Maximum length in z in space domain for the local MPI rank.
- [in] processingUnit: The processing unit type to prepare for. Can be SPFFT\_PU\_HOST or SPFFT\_PU\_GPU or SPFFT\_PU\_HOST | SPFFT\_PU\_GPU.
- [in] maxNumThreads: The maximum number of threads, transforms created with this grid are allowed to use. If smaller than 1, the OpenMP default value is used.
- [in] comm: The MPI communicator to use. Will be duplicated for internal use.
- [in] exchangeType: The type of MPI exchange to use. Possible values are SPFFT\_EXCH\_DEFAULT, SPFFT\_EXCH\_BUFFERED, SPFFT\_EXCH\_COMPACT\_BUFFERED and SPFFT\_EXCH\_UNBUFFERED.

#### Exceptions

- [GenericError](#page-31-1): SpFFT error. Can be a derived type.
- std:: exception: Error from standard library calls. Can be a derived type.

#### **GridFloat**(**const** *[GridFloat](#page-21-1)*&)

Custom copy constructor.

Creates a independent copy. Calls MPI functions for the distributed case.

#### **GridFloat**(*[GridFloat](#page-21-1)*&&)

Default move constructor.

#### *[GridFloat](#page-21-2)* &**operator=**(**const** *[GridFloat](#page-21-2)*&)

Custom copy operator.

Creates a independent copy. Calls MPI functions for the distributed case.

#### *[GridFloat](#page-21-2)* &**operator=**(*[GridFloat](#page-21-2)*&&)

Default move operator.

*[TransformFloat](#page-27-1)* **create\_transform**(*[SpfftProcessingUnitType](#page-17-1) processingUnit*, *[SpfftTransformType](#page-18-3) transformType*, int *dimX*, int *dimY*, int *dimZ*, int *local-ZLength*, int *numLocalElements*, *[SpfftIndexFormatType](#page-18-4) index-Format*, **const** int \**indices*) **const**

Creates a transform from this grid object.

#### <span id="page-23-0"></span>Return *[Transform](#page-24-1)*

#### Parameters

- [in] processingUnit: The processing unit type to use. Must be either SPFFT\_PU\_HOST or SPFFT\_PU\_GPU and be supported by the grid itself.
- [in] transformType: The transform type (complex to complex or real to complex). Can be SPFFT\_TRANS\_C2C or SPFFT\_TRANS\_R2C.
- [in] dimX: The dimension in x. The maximum allowed depends on the grid parameters.
- [in] dimY: The dimension in y. The maximum allowed depends on the grid parameters.
- [in] dimZ: The dimension in z. The maximum allowed depends on the grid parameters.
- [in] localZLength: The length in z in space domain of the local MPI rank.
- [in] numLocalElements: The number of elements in frequency domain of the local MPI rank.
- [in] indexFormat: The index format. Only SPFFT\_INDEX\_TRIPLETS currently supported.
- [in] indices: Pointer to the frequency indices. Posive and negative indexing is supported.

#### Exceptions

- [GenericError](#page-31-1): SpFFT error. Can be a derived type.
- std::exception: Error from standard library calls. Can be a derived type.

#### int **max\_dim\_x**() **const**

Access a grid parameter.

Return Maximum dimension in x.

int **max\_dim\_y**() **const** Access a grid parameter.

Return Maximum dimension in y.

int **max\_dim\_z**() **const** Access a grid parameter.

Return Maximum dimension in z.

```
int max_num_local_z_columns() const
    Access a grid parameter.
```
Return Maximum number of z-columns in frequency domain of the local MPI rank.

int **max\_local\_z\_length**() **const** Access a grid parameter.

Return Maximum length in z in space domain of the local MPI rank.

```
SpfftProcessingUnitType processing_unit() const
```
Access a grid parameter.

<span id="page-24-4"></span>Return The processing unit, the grid has prepared for. Can be SPFFT PU\_HOST or SPFFT\_PU\_GPU\_ or SPFFT\_PU\_HOST | SPFFT\_PU\_GPU.

int **device\_id**() **const**

Access a grid parameter.

Return The GPU device id used. Always returns 0, if no GPU support is enabled.

int **num\_threads**() **const**

Access a grid parameter.

Return The exact number of threads used by transforms created from this grid. May be less than the maximum given to the constructor. Always 1, if not compiled with OpenMP support.

# <span id="page-24-0"></span>**2.7 Transform**

Note: This class only holds an internal reference counted object. The object remains in a usable state even if the associated Grid object is destroyed. In addition, copying a transform only requires an internal copy of a shared pointer.

#### <span id="page-24-1"></span>**class Transform**

A transform in double precision with fixed dimensions.

Shares memory with other transform created from the same *[Grid](#page-18-1)* object.

### **Public Functions**

<span id="page-24-2"></span>**Transform**(**const** *[Transform](#page-24-2)*&) Default copy constructor.

**Transform**(*[Transform](#page-24-2)*&&) Default move constructor.

*[Transform](#page-24-1)* &**operator=**(**const** *[Transform](#page-24-1)*&) Default copy operator.

*[Transform](#page-24-1)* &**operator=**(*[Transform](#page-24-1)*&&) Default move operator.

*[Transform](#page-24-1)* **clone**() **const** Clone transform.

Return Independent transform with the same parameters, but with new underlying grid.

*[SpfftTransformType](#page-18-3)* **type**() **const**

Access a transform parameter.

Return Type of transform.

```
int dim_x() const
     Access a transform parameter.
```
<span id="page-25-2"></span>Return Dimension in x.

<span id="page-25-0"></span>int **dim\_y**() **const** Access a transform parameter.

Return Dimension in y.

<span id="page-25-1"></span>int **dim\_z**() **const** Access a transform parameter.

Return Dimension in z.

int **local\_z\_length**() **const** Access a transform parameter.

Return Length in z of the space domain slice held by the local MPI rank.

## int **local\_z\_offset**() **const**

Access a transform parameter.

Return Offset in z of the space domain slice held by the local MPI rank.

### int **local\_slice\_size**() **const**

Access a transform parameter.

Return Number of elements in the space domain slice held by the local MPI rank.

# long long int **global\_size**() **const**

Access a transform parameter.

**Return** Global number of elements in space domain. Equals  $\dim_{\mathcal{I}}(\mathcal{X})$  \*  $\dim_{\mathcal{I}}(\mathcal{Y})$  \*  $\dim_{\mathcal{I}}(\mathcal{X})$ .

#### int **num\_local\_elements**() **const**

Access a transform parameter.

Return Number of elements in frequency domain.

long long int **num\_global\_elements**() **const** Access a transform parameter.

Return Global number of elements in frequency domain.

# *[SpfftProcessingUnitType](#page-17-1)* **processing\_unit**() **const**

Access a transform parameter.

Return The processing unit used for calculations. Can be SPFFT\_PU\_HOST or SPFFT\_PU\_GPU.

# int **device\_id**() **const**

Access a transform parameter.

Return The GPU device id used. Returns always 0, if no GPU support is enabled.

#### <span id="page-26-0"></span>int **num\_threads**() **const**

Access a transform parameter.

Return The exact number of threads used by transforms created from this grid. May be less than the maximum given to the constructor. Always 1, if not compiled with OpenMP support.

MPI\_Comm **communicator**() **const**

Access a transform parameter.

Return The internal MPI communicator.

double \***space\_domain\_data**(*[SpfftProcessingUnitType](#page-17-1) dataLocation*)

Provides access to the space domain data.

Return Pointer to space domain data on given processing unit. Alignment is guaranteed to fulfill requirements for std::complex and C language complex types.

#### **Parameters**

• [in] dataLocation: The processing unit to query for the data. Can be SPFFT\_PU\_HOST or SPFFT\_PU\_GPU (if GPU is set as execution unit).

#### Exceptions

- [GenericError](#page-31-1): SpFFT error. Can be a derived type.
- std:: exception: Error from standard library calls. Can be a derived type.

void **forward**(*[SpfftProcessingUnitType](#page-17-1) inputLocation*, double \**output*, *[SpfftScalingType](#page-18-5) scaling* = *[SPFFT\\_NO\\_SCALING](#page-18-6)*)

Execute a forward transform from space domain to frequency domain.

#### Parameters

- [in] inputLocation: The processing unit, to take the input from. Can be SPFFT\_PU\_HOST or SPFFT\_PU\_GPU (if GPU is set as execution unit).
- [out] output: Pointer to memory, where the frequency domain elements are written to. Can be located at Host or GPU memory (if GPU is set as processing unit).
- [in] scaling: Controls scaling of output. SPFFT\_NO\_SCALING to disable or SPFFT\_FULL\_SCALING to scale by factor  $1 / (dim_x x() * dim_y y') * dim_z z()$ .

#### Exceptions

- [GenericError](#page-31-1): SpFFT error. Can be a derived type.
- std:: exception: Error from standard library calls. Can be a derived type.

void **backward**(**const** double \**input*, *[SpfftProcessingUnitType](#page-17-1) outputLocation*)

Execute a backward transform from frequency domain to space domain.

- [in] input: Input data in frequency domain. Must match the indices provided at transform creation. Can be located at Host or GPU memory, if GPU is set as processing unit.
- [in] outputLocation: The processing unit, to place the output at. Can be SPFFT\_PU\_HOST or SPFFT\_PU\_GPU (if GPU is set as execution unit).

#### <span id="page-27-5"></span>Exceptions

- [GenericError](#page-31-1): SpFFT error. Can be a derived type.
- std::exception: Error from standard library calls. Can be a derived type.

# <span id="page-27-0"></span>**2.8 TransformFloat**

Note: This class is only available if single precision support is enabled, in which case the marco SPFFT\_SINGLE\_PRECISION is defined in config.h.

Note: This class only holds an internal reference counted object. The object remains in a usable state even if the associated Grid object is destroyed. In addition, copying a transform only requires an internal copy of a shared pointer.

#### <span id="page-27-1"></span>**class TransformFloat**

A transform in single precision with fixed dimensions.

Shares memory with other transform created from the same *[Grid](#page-18-1)* object.

#### **Public Functions**

#### <span id="page-27-2"></span>**TransformFloat**(**const** *[TransformFloat](#page-27-2)*&) Default copy constructor.

**TransformFloat**(*[TransformFloat](#page-27-2)*&&) Default move constructor.

*[TransformFloat](#page-27-1)* &**operator=**(**const** *[TransformFloat](#page-27-1)*&) Default copy operator.

#### *[TransformFloat](#page-27-1)* &**operator=**(*[TransformFloat](#page-27-1)*&&) Default move operator.

*[TransformFloat](#page-27-1)* **clone**() **const** Clone transform.

Return Independent transform with the same parameters, but with new underlying grid.

#### *[SpfftTransformType](#page-18-3)* **type**() **const** Access a transform parameter.

Return Type of transform.

#### <span id="page-27-3"></span>int **dim\_x**() **const**

Access a transform parameter.

Return Dimension in x.

#### <span id="page-27-4"></span>int **dim\_y**() **const**

Access a transform parameter.

<span id="page-28-1"></span>Return Dimension in y.

<span id="page-28-0"></span>int **dim\_z**() **const**

Access a transform parameter.

Return Dimension in z.

#### int **local\_z\_length**() **const**

Access a transform parameter.

Return Length in z of the space domain slice held by the local MPI rank.

#### int **local\_z\_offset**() **const**

Access a transform parameter.

Return Offset in z of the space domain slice held by the local MPI rank.

# int **local\_slice\_size**() **const**

Access a transform parameter.

Return Number of elements in the space domain slice held by the local MPI rank.

# long long int **global\_size**() **const**

Access a transform parameter.

**Return** Global number of elements in space domain. Equals  $\dim_{\mathcal{I}}(\mathcal{X})$  \*  $\dim_{\mathcal{I}}(\mathcal{Y})$  \*  $\dim_{\mathcal{I}}(\mathcal{X})$ .

# int **num\_local\_elements**() **const**

Access a transform parameter.

Return Number of elements in frequency domain.

#### long long int **num\_global\_elements**() **const**

Access a transform parameter.

Return Global number of elements in frequency domain.

# *[SpfftProcessingUnitType](#page-17-1)* **processing\_unit**() **const**

Access a transform parameter.

Return The processing unit used for calculations. Can be SPFFT\_PU\_HOST or SPFFT\_PU\_GPU.

#### int **device\_id**() **const**

Access a transform parameter.

Return The GPU device id used. Returns always 0, if no GPU support is enabled.

#### int **num\_threads**() **const**

Access a transform parameter.

Return The exact number of threads used by transforms created from this grid. May be less than the maximum given to the constructor. Always 1, if not compiled with OpenMP support.

# <span id="page-29-0"></span>MPI\_Comm **communicator**() **const**

Access a transform parameter.

Return The internal MPI communicator.

float \***space\_domain\_data**(*[SpfftProcessingUnitType](#page-17-1) dataLocation*) Provides access to the space domain data.

Return Pointer to space domain data on given processing unit. Alignment is guaranteed to fulfill requirements for std::complex and C language complex types.

# Parameters

• [in] dataLocation: The processing unit to query for the data. Can be SPFFT\_PU\_HOST or SPFFT\_PU\_GPU (if GPU is set as execution unit).

# **Exceptions**

- [GenericError](#page-31-1): SpFFT error. Can be a derived type.
- std::exception: Error from standard library calls. Can be a derived type.

void **forward**(*[SpfftProcessingUnitType](#page-17-1) inputLocation*, float \**output*, *[SpfftScalingType](#page-18-5) scaling* = *[SPFFT\\_NO\\_SCALING](#page-18-6)*)

Execute a forward transform from space domain to frequency domain.

# Parameters

- [in] inputLocation: The processing unit, to take the input from. Can be SPFFT\_PU\_HOST or SPFFT\_PU\_GPU (if GPU is set as execution unit).
- [out] output: Pointer to memory, where the frequency domain elements are written to. Can be located at Host or GPU memory (if GPU is set as processing unit).
- [in] scaling: Controls scaling of output. SPFFT\_NO\_SCALING to disable or SPFFT\_FULL\_SCALING to scale by factor  $1 / (dim_x() * dim_y() * dim_z())$  $1 / (dim_x() * dim_y() * dim_z())$  $1 / (dim_x() * dim_y() * dim_z())$  $1 / (dim_x() * dim_y() * dim_z())$  $1 / (dim_x() * dim_y() * dim_z())$  $1 / (dim_x() * dim_y() * dim_z())$  $1 / (dim_x() * dim_y() * dim_z())$ .

# Exceptions

- [GenericError](#page-31-1): SpFFT error. Can be a derived type.
- std::exception: Error from standard library calls. Can be a derived type.

# void **backward**(**const** float \**input*, *[SpfftProcessingUnitType](#page-17-1) outputLocation*)

Execute a backward transform from frequency domain to space domain.

#### Parameters

- [in] input: Input data in frequency domain. Must match the indices provided at transform creation. Can be located at Host or GPU memory, if GPU is set as processing unit.
- [in] outputLocation: The processing unit, to place the output at. Can be SPFFT\_PU\_HOST or SPFFT\_PU\_GPU (if GPU is set as execution unit).

# Exceptions

- [GenericError](#page-31-1): SpFFT error. Can be a derived type.
- std:: exception: Error from standard library calls. Can be a derived type.

# <span id="page-30-1"></span><span id="page-30-0"></span>**2.9 Multi-Transform**

Note: Only fully independent transforms can be executed in parallel.

#### **namespace spfft**

#### **Functions**

SPFFT\_EXPORT void spfft::multi\_transform\_forward(int numTransforms, Transform \* trans Execute multiple independent forward transforms at once by internal pipelining.

#### **Parameters**

- [in] numTransforms: Number of transforms to execute.
- [in] transforms: Transforms to execute.
- [in] inputLocations: Input locations for each transform.
- [out] outputPointers: Output pointers for each transform.
- [in] scalingTypes: Scaling types for each transform.

#### Exceptions

- [GenericError](#page-31-1): SpFFT error. Can be a derived type.
- std::exception: Error from standard library calls. Can be a derived type.

 $SPFFT\_EXPORT$  void  $spfft::multi\_transform\_backward(int numTransforms,$  Transform  $*$  tran Execute multiple independent backward transforms at once by internal pipelining.

#### **Parameters**

- [in] numTransforms: Number of transforms to execute.
- [in] transforms: Transforms to execute.
- [in] inputPointers: Input pointers for each transform.
- [in] outputLocations: Output locations for each transform.

#### Exceptions

- [GenericError](#page-31-1): SpFFT error. Can be a derived type.
- std::exception: Error from standard library calls. Can be a derived type.

#### **namespace spfft**

# **Functions**

SPFFT\_EXPORT void spfft::multi\_transform\_forward(int numTransforms, TransformFloat Execute multiple independent forward transforms at once by internal pipelining.

### **Parameters**

• [in] numTransforms: Number of transforms to execute.

- <span id="page-31-6"></span>• [in] transforms: Transforms to execute.
- [in] inputLocations: Input locations for each transform.
- [out] outputPointers: Output pointers for each transform.
- [in] scalingTypes: Scaling types for each transform.

#### Exceptions

- [GenericError](#page-31-1): SpFFT error. Can be a derived type.
- std::exception: Error from standard library calls. Can be a derived type.

# $SPFFT\_EXPORT void split::multi\_transform\_backward(int numTransform, TransformFloat *$ Execute multiple independent backward transforms at once by internal pipelining.

#### **Parameters**

- [in] numTransforms: Number of transforms to execute.
- [in] transforms: Transforms to execute.
- [in] inputPointers: Input pointers for each transform.
- [in] outputLocations: Output locations for each transform.

#### Exceptions

- [GenericError](#page-31-1): SpFFT error. Can be a derived type.
- std::exception: Error from standard library calls. Can be a derived type.

# <span id="page-31-0"></span>**2.10 Exceptions**

#### <span id="page-31-4"></span><span id="page-31-2"></span>**namespace spfft**

```
class DuplicateIndicesError : public spfft::GenericError
    #include <exceptions.hpp> Duplicate indices given to transform.
```
May indicate non-local z-coloumn between MPI ranks.

# **Public Functions**

auto **what**() **const**

auto **error\_code**() **const**

<span id="page-31-5"></span>**class FFTWError** : **public** *[spfft](#page-31-2)*::*[GenericError](#page-31-3) #include <exceptions.hpp>* FFTW library error.

# **Public Functions**

auto **what**() **const**

<span id="page-31-3"></span><span id="page-31-1"></span>auto **error\_code**() **const**

#### <span id="page-32-5"></span>**class GenericError** : **public** exception

*#include <exceptions.hpp>* A generic error.

Base type for all other exceptions.

Subclassed by *[spfft::DuplicateIndicesError](#page-31-4)*, *[spfft::FFTWError](#page-31-5)*, *[spfft::GPUError](#page-32-0)*, *[spfft::HostAllocationError](#page-34-0)*, *[spfft::HostExecutionError](#page-34-1)*, *[spfft::InternalError](#page-34-2)*, *[spfft::InvalidIndicesError](#page-34-3)*, *[spfft::InvalidParameterError](#page-34-4)*, *[spfft::MPIError](#page-34-5)*, *[spfft::MPIParameterMismatchError](#page-35-1)*, *[spfft::MPISupportError](#page-35-2)*, *[spfft::OverflowError](#page-35-3)*

# **Public Functions**

auto **what**() **const**

**virtual** auto **error\_code**() **const**

<span id="page-32-2"></span>**class GPUAllocationError** : **public** *[spfft](#page-31-2)*::*[GPUError](#page-32-1) #include <exceptions.hpp>* Failed allocation on GPU.

# **Public Functions**

auto **what**() **const**

auto **error\_code**() **const**

#### <span id="page-32-3"></span>**class GPUCopyError** : **public** *[spfft](#page-31-2)*::*[GPUError](#page-32-1) #include <exceptions.hpp>* Failed to copy from / to GPU.

### **Public Functions**

auto **what**() **const**

auto **error\_code**() **const**

#### <span id="page-32-1"></span><span id="page-32-0"></span>**class GPUError** : **public** *[spfft](#page-31-2)*::*[GenericError](#page-31-3)*

*#include <exceptions.hpp>* Generic GPU error.

Base type for all GPU related exceptions.

Subclassed by *[spfft::GPUAllocationError](#page-32-2)*, *[spfft::GPUCopyError](#page-32-3)*, *[spfft::GPUFFTError](#page-32-4)*, *[spfft::GPUInvalidDevicePointerError](#page-33-0)*, *[spfft::GPUInvalidValueError](#page-33-1)*, *[spfft::GPULaunchError](#page-33-2)*, *[spfft::GPUNoDeviceError](#page-33-3)*, *[spfft::GPUPrecedingError](#page-33-4)*, *[spfft::GPUSupportError](#page-33-5)*

# **Public Functions**

auto **what**() **const**

auto **error\_code**() **const**

#### <span id="page-32-4"></span>**class GPUFFTError** : **public** *[spfft](#page-31-2)*::*[GPUError](#page-32-1)*

*#include <exceptions.hpp>* Failure in GPU FFT library call.

# <span id="page-33-6"></span>**Public Functions**

auto **what**() **const**

auto **error\_code**() **const**

<span id="page-33-0"></span>**class GPUInvalidDevicePointerError** : **public** *[spfft](#page-31-2)*::*[GPUError](#page-32-1) #include <exceptions.hpp>* Invalid device pointer used.

# **Public Functions**

auto **what**() **const**

auto **error\_code**() **const**

<span id="page-33-1"></span>**class GPUInvalidValueError** : **public** *[spfft](#page-31-2)*::*[GPUError](#page-32-1) #include <exceptions.hpp>* Invalid value passed to GPU API.

### **Public Functions**

auto **what**() **const**

auto **error\_code**() **const**

<span id="page-33-2"></span>**class GPULaunchError** : **public** *[spfft](#page-31-2)*::*[GPUError](#page-32-1) #include <exceptions.hpp>* Failed to launch kernel on GPU.

# **Public Functions**

auto **what**() **const**

auto **error\_code**() **const**

<span id="page-33-3"></span>**class GPUNoDeviceError** : **public** *[spfft](#page-31-2)*::*[GPUError](#page-32-1) #include <exceptions.hpp>* No GPU device detected.

#### **Public Functions**

auto **what**() **const**

auto **error\_code**() **const**

<span id="page-33-4"></span>**class GPUPrecedingError** : **public** *[spfft](#page-31-2)*::*[GPUError](#page-32-1) #include <exceptions.hpp>* Detected error on GPU from previous GPU API / kernel calls.

#### **Public Functions**

auto **what**() **const**

auto **error\_code**() **const**

# <span id="page-33-5"></span>**class GPUSupportError** : **public** *[spfft](#page-31-2)*::*[GPUError](#page-32-1)*

*#include <exceptions.hpp>* Library not compiled with GPU support.

# <span id="page-34-6"></span>**Public Functions**

auto **what**() **const**

auto **error\_code**() **const**

<span id="page-34-0"></span>**class HostAllocationError** : **public** *[spfft](#page-31-2)*::*[GenericError](#page-31-3) #include <exceptions.hpp>* Failed allocation on host.

# **Public Functions**

auto **what**() **const**

auto **error\_code**() **const**

<span id="page-34-1"></span>**class HostExecutionError** : **public** *[spfft](#page-31-2)*::*[GenericError](#page-31-3) #include <exceptions.hpp>* Failed execution on host.

# **Public Functions**

auto **what**() **const**

auto **error\_code**() **const**

<span id="page-34-2"></span>**class InternalError** : **public** *[spfft](#page-31-2)*::*[GenericError](#page-31-3) #include <exceptions.hpp>* Unknown internal error.

### **Public Functions**

auto **what**() **const**

auto **error\_code**() **const**

<span id="page-34-3"></span>**class InvalidIndicesError** : **public** *[spfft](#page-31-2)*::*[GenericError](#page-31-3) #include <exceptions.hpp>* Invalid indices given to transform.

### **Public Functions**

auto **what**() **const**

auto **error\_code**() **const**

<span id="page-34-4"></span>**class InvalidParameterError** : **public** *[spfft](#page-31-2)*::*[GenericError](#page-31-3) #include <exceptions.hpp>* Invalid parameter.

### **Public Functions**

auto **what**() **const**

<span id="page-34-5"></span>auto **error\_code**() **const**

# <span id="page-35-4"></span>**class MPIError** : **public** *[spfft](#page-31-2)*::*[GenericError](#page-31-3)*

*#include <exceptions.hpp>* MPI error.

Only thrown if error code of MPI API calls is non-zero.

# **Public Functions**

auto **what**() **const**

auto **error\_code**() **const**

<span id="page-35-1"></span>**class MPIParameterMismatchError** : **public** *[spfft](#page-31-2)*::*[GenericError](#page-31-3) #include <exceptions.hpp>* Parameters differ between MPI ranks.

# **Public Functions**

auto **what**() **const**

auto **error\_code**() **const**

<span id="page-35-2"></span>**class MPISupportError** : **public** *[spfft](#page-31-2)*::*[GenericError](#page-31-3) #include <exceptions.hpp>* Library not compiled with MPI support.

# **Public Functions**

auto **what**() **const**

auto **error\_code**() **const**

<span id="page-35-3"></span>**class OverflowError** : **public** *[spfft](#page-31-2)*::*[GenericError](#page-31-3) #include <exceptions.hpp>* Overflow of integer values.

# **Public Functions**

auto **what**() **const**

auto **error\_code**() **const**

# <span id="page-35-0"></span>**2.11 Grid**

# **Typedefs**

**typedef** void \***SpfftGrid** Grid handle.

# **Functions**

SPFFT\_EXPORT SpfftError spfft\_grid\_create(SpfftGrid \* grid, int maxDimX, int maxDimY, int Constructor for a local grid.

Return Error code or SPFFT\_SUCCESS.

### **Parameters**

- [out] grid: Handle to grid.
- [in] maxDimX: Maximum dimension in x.
- [in] maxDimY: Maximum dimension in y.
- [in] maxDimZ: Maximum dimension in z.
- [in] maxNumLocalZColumns: Maximum number of z-columns in frequency domain.
- [in] processingUnit: The processing unit type to prepare for. Can be SPFFT\_PU\_HOST or SPFFT\_PU\_GPU or SPFFT\_PU\_HOST | SPFFT\_PU\_GPU.
- [in] maxNumThreads: The maximum number of threads, transforms created with this grid are allowed to use. If smaller than 1, the OpenMP default value is used.

#### SPFFT\_EXPORT SpfftError spfft\_grid\_create\_distributed(SpfftGrid \* grid, int maxDimX, int m Constructor for a distributed grid.

Return Error code or SPFFT\_SUCCESS.

#### Parameters

- [out] grid: Handle to grid.
- [in] maxDimX: Maximum dimension in x.
- [in] maxDimY: Maximum dimension in y.
- [in] maxDimZ: Maximum dimension in z.
- [in] maxNumLocalZColumns: Maximum number of z-columns in frequency domain of the local MPI rank.
- [in] maxLocalZLength: Maximum length in z in space domain for the local MPI rank.
- [in] processingUnit: The processing unit type to prepare for. Can be SPFFT\_PU\_HOST or SPFFT\_PU\_GPU or SPFFT\_PU\_HOST | SPFFT\_PU\_GPU.
- [in] maxNumThreads: The maximum number of threads, transforms created with this grid are allowed to use. If smaller than 1, the OpenMP default value is used.
- [in] comm: The MPI communicator to use. Will be duplicated for internal use.
- [in] exchangeType: The type of MPI exchange to use. Possible values are SPFFT\_EXCH\_DEFAULT, SPFFT\_EXCH\_BUFFERED, SPFFT\_EXCH\_COMPACT\_BUFFERED and SPFFT\_EXCH\_UNBUFFERED.

# **SPFFT\_EXPORT SpfftError spfft\_grid\_destroy(SpfftGrid grid)**

Destroy a grid.

A grid can be safely destroyed independet from any related transforms. The internal memory is released, once all associated transforms are destroyed as well (through internal reference counting).

Return Error code or SPFFT\_SUCCESS.

### Parameters

- [in] grid: Handle to grid.
- **SPFFT\_EXPORT SpfftError spfft\_grid\_max\_dim\_x(SpfftGrid grid, int \* dimX)** Access a grid parameter.

Return Error code or SPFFT\_SUCCESS.

# Parameters

- [in] grid: Handle to grid.
- [out] dimX: Maximum dimension in x.

# **SPFFT\_EXPORT SpfftError spfft\_grid\_max\_dim\_y(SpfftGrid grid, int \* dimY)** Access a grid parameter.

Return Error code or SPFFT\_SUCCESS.

# Parameters

- [in] grid: Handle to grid.
- [out] dimY: Maximum dimension in y.
- **SPFFT\_EXPORT SpfftError spfft\_grid\_max\_dim\_z(SpfftGrid grid, int \* dimZ)**

Access a grid parameter.

# Return Error code or SPFFT\_SUCCESS.

# Parameters

- [in] grid: Handle to grid.
- [out] dimZ: Maximum dimension in z.

**SPFFT\_EXPORT SpfftError spfft\_grid\_max\_num\_local\_z\_columns(SpfftGrid grid, int \* maxNumLocalZColumns)** Access a grid parameter.

Return Error code or SPFFT\_SUCCESS.

# Parameters

- [in] grid: Handle to grid.
- [out] maxNumLocalZColumns: Maximum number of z-columns in frequency domain of the local MPI rank.

# **SPFFT\_EXPORT SpfftError spfft\_grid\_max\_local\_z\_length(SpfftGrid grid, int \* maxLocalZLength)** Access a grid parameter.

Return Error code or SPFFT\_SUCCESS.

# Parameters

- [in] grid: Handle to grid.
- [out] maxLocalZLength: Maximum length in z in space domain of the local MPI rank. rank.

# **SPFFT\_EXPORT SpfftError spfft\_grid\_processing\_unit(SpfftGrid grid, SpfftProcessingUnitType \* processingUnit)** Access a grid parameter.

Return Error code or SPFFT\_SUCCESS.

#### <span id="page-38-1"></span>Parameters

- [in] grid: Handle to grid.
- [out] processingUnit: The processing unit, the grid has prepared for. Can be SPFFT\_PU\_HOST or SPFFT\_PU\_GPU or SPFFT\_PU\_HOST | SPFFT\_PU\_GPU.

# **SPFFT\_EXPORT SpfftError spfft\_grid\_device\_id(SpfftGrid grid, int \* deviceId)** Access a grid parameter.

Return Error code or SPFFT\_SUCCESS.

### Parameters

- [in] grid: Handle to grid.
- [out] deviceId: The GPU device id used. Returns always 0, if no GPU support is enabled.

# **SPFFT\_EXPORT SpfftError spfft\_grid\_num\_threads(SpfftGrid grid, int \* numThreads)** Access a grid parameter.

Return Error code or SPFFT\_SUCCESS.

#### Parameters

- [in] grid: Handle to grid.
- [out] numThreads: The exact number of threads used by transforms created from this grid. May be less than the maximum given to the constructor. Always 1, if not compiled with OpenMP support.

# **SPFFT\_EXPORT SpfftError spfft\_grid\_communicator(SpfftGrid grid, MPI\_Comm \* comm)** Access a grid parameter.

Return Error code or SPFFT\_SUCCESS.

#### Parameters

- [in] grid: Handle to grid.
- [out] comm: The internal MPI communicator.

# <span id="page-38-0"></span>**2.12 GridFloat**

Note: These functions are only available if single precision support is enabled, in which case the marco SPFFT\_SINGLE\_PRECISION is defined in config.h.

# **Typedefs**

```
typedef void *SpfftFloatGrid
    Grid handle.
```
#### **Functions**

SPFFT\_EXPORT SpfftError spfft\_float\_grid\_create(SpfftFloatGrid \* grid, int maxDimX, int ma Constructor for a single precision local grid.

Return Error code or SPFFT\_SUCCESS.

#### Parameters

- [out] grid: Handle to grid.
- [in] maxDimX: Maximum dimension in x.
- [in] maxDimY: Maximum dimension in y.
- [in] maxDimZ: Maximum dimension in z.
- [in] maxNumLocalZColumns: Maximum number of z-columns in frequency domain.
- [in] processingUnit: The processing unit type to prepare for. Can be SPFFT\_PU\_HOST or SPFFT\_PU\_GPU or SPFFT\_PU\_HOST | SPFFT\_PU\_GPU.
- [in] maxNumThreads: The maximum number of threads, transforms created with this grid are allowed to use. If smaller than 1, the OpenMP default value is used.
- SPFFT\_EXPORT SpfftError spfft\_float\_grid\_create\_distributed(SpfftFloatGrid \* grid, int ma: Constructor for a single precision distributed grid.

Return Error code or SPFFT\_SUCCESS.

#### Parameters

- [out] grid: Handle to grid.
- [in] maxDimX: Maximum dimension in x.
- [in] maxDimY: Maximum dimension in y.
- [in] maxDimZ: Maximum dimension in z.
- [in] maxNumLocalZColumns: Maximum number of z-columns in frequency domain of the local MPI rank.
- [in] maxLocalZLength: Maximum length in z in space domain for the local MPI rank.
- [in] processingUnit: The processing unit type to prepare for. Can be SPFFT\_PU\_HOST or SPFFT\_PU\_GPU or SPFFT\_PU\_HOST | SPFFT\_PU\_GPU.
- [in] maxNumThreads: The maximum number of threads, transforms created with this grid are allowed to use. If smaller than 1, the OpenMP default value is used.
- [in] comm: The MPI communicator to use. Will be duplicated for internal use.
- [in] exchangeType: The type of MPI exchange to use. Possible values are SPFFT\_EXCH\_DEFAULT, SPFFT\_EXCH\_BUFFERED, SPFFT\_EXCH\_COMPACT\_BUFFERED and SPFFT\_EXCH\_UNBUFFERED.

# **SPFFT\_EXPORT SpfftError spfft\_float\_grid\_destroy(SpfftFloatGrid grid)**

Destroy a grid.

A grid can be safely destroyed independet from any related transforms. The internal memory is released, once all associated transforms are destroyed as well (through internal reference counting).

Return Error code or SPFFT\_SUCCESS.

#### Parameters

• [in] grid: Handle to grid.

**SPFFT\_EXPORT SpfftError spfft\_float\_grid\_max\_dim\_x(SpfftFloatGrid grid, int \* dimX)** Access a grid parameter.

Return Error code or SPFFT\_SUCCESS.

#### Parameters

- [in] grid: Handle to grid.
- [out] dimX: Maximum dimension in x.

**SPFFT\_EXPORT SpfftError spfft\_float\_grid\_max\_dim\_y(SpfftFloatGrid grid, int \* dimY)** Access a grid parameter.

Return Error code or SPFFT\_SUCCESS.

#### Parameters

- [in] grid: Handle to grid.
- [out] dimY: Maximum dimension in y.

**SPFFT\_EXPORT SpfftError spfft\_float\_grid\_max\_dim\_z(SpfftFloatGrid grid, int \* dimZ)** Access a grid parameter.

Return Error code or SPFFT\_SUCCESS.

#### Parameters

- [in] grid: Handle to grid.
- [out] dimZ: Maximum dimension in z.

# **SPFFT\_EXPORT SpfftError spfft\_float\_grid\_max\_num\_local\_z\_columns(SpfftFloatGrid grid, int \* maxNumLocalZColumns)** Access a grid parameter.

Return Error code or SPFFT\_SUCCESS.

#### Parameters

- [in] grid: Handle to grid.
- [out] maxNumLocalZColumns: Maximum number of z-columns in frequency domain of the local MPI rank.

# SPFFT\_EXPORT\_SpfftError\_spfft\_float\_grid\_max\_local\_z\_length(SpfftFloatGrid grid, int \* max Access a grid parameter.

Return Error code or SPFFT\_SUCCESS.

#### Parameters

- [in] grid: Handle to grid.
- [out] maxLocalZLength: Maximum length in z in space domain of the local MPI rank. rank.

# $S$ PFFT\_EXPORT SpfftError spfft\_float\_grid\_processing\_unit(SpfftFloatGrid grid, SpfftProcess: Access a grid parameter.

Return Error code or SPFFT\_SUCCESS.

- [in] grid: Handle to grid.
- [out] processingUnit: The processing unit, the grid has prepared for. Can be SPFFT\_PU\_HOST or SPFFT\_PU\_GPU or SPFFT\_PU\_HOST | SPFFT\_PU\_GPU.

<span id="page-41-1"></span>**SPFFT\_EXPORT SpfftError spfft\_float\_grid\_device\_id(SpfftFloatGrid grid, int \* deviceId)** Access a grid parameter.

Return Error code or SPFFT\_SUCCESS.

### Parameters

- [in] grid: Handle to grid.
- [out] deviceId: The GPU device id used. Returns always 0, if no GPU support is enabled.

# **SPFFT\_EXPORT SpfftError spfft\_float\_grid\_num\_threads(SpfftFloatGrid grid, int \* numThreads)** Access a grid parameter.

#### Return Error code or SPFFT\_SUCCESS.

#### **Parameters**

- [in] grid: Handle to grid.
- [out] numThreads: The exact number of threads used by transforms created from this grid. May be less than the maximum given to the constructor. Always 1, if not compiled with OpenMP support.

# **SPFFT\_EXPORT SpfftError spfft\_float\_grid\_communicator(SpfftFloatGrid grid, MPI\_Comm \* comm)** Access a grid parameter.

Return Error code or SPFFT\_SUCCESS.

#### Parameters

- [in] grid: Handle to grid.
- [out] comm: The internal MPI communicator.

# <span id="page-41-0"></span>**2.13 Transform**

Note: This class only holds an internal reference counted object. The object remains in a usable state even if the associated Grid object is destroyed. In addition, copying a transform only requires an internal copy of a shared pointer.

# **Typedefs**

**typedef** void \***SpfftTransform** Transform handle.

#### **Functions**

SPFFT\_EXPORT SpfftError spfft\_transform\_create(SpfftTransform \* transform, SpfftGrid grid Creates a transform from a grid handle.

Return Error code or SPFFT\_SUCCESS.

- [out] transform: Handle to the transform.
- [in] grid: Handle to the grid, with which the transform is created.
- [in] processingUnit: The processing unit type to use. Must be either SPFFT PU HOST or SPFFT PU GPU and be supported by the grid itself.
- [in] transformType: The transform type (complex to complex or real to complex). Can be SPFFT\_TRANS\_C2C or SPFFT\_TRANS\_R2C.
- [in] dimX: The dimension in x. The maximum allowed depends on the grid parameters.
- [in] dimY: The dimension in y. The maximum allowed depends on the grid parameters.
- [in] dimZ: The dimension in z. The maximum allowed depends on the grid parameters.
- [in] localZLength: The length in z in space domain of the local MPI rank.
- [in] numLocalElements: The number of elements in frequency domain of the local MPI rank.
- [in] indexFormat: The index format. Only SPFFT\_INDEX\_TRIPLETS currently supported.
- [in] indices: Pointer to the frequency indices. Posive and negative indexing is supported.

# **SPFFT\_EXPORT SpfftError spfft\_transform\_destroy(SpfftTransform transform)**

Destroy a transform.

Return Error code or SPFFT\_SUCCESS.

#### Parameters

• [in] transform: Handle to the transform.

## $S$ PFFT\_EXPORT\_SpfftError\_spfft\_transform\_clone(SpfftTransform transform, SpfftTransform Clone a transform.

Return Error code or SPFFT\_SUCCESS.

### Parameters

- [in] transform: Handle to the transform.
- [out] newTransform: Independent transform with the same parameters, but with new underlying grid.

# $S$ PFFT\_EXPORT SpfftError spfft\_transform\_forward(SpfftTransform transform, SpfftProcessingU<sub>1</sub> Execute a forward transform from space domain to frequency domain.

Return Error code or SPFFT\_SUCCESS.

#### Parameters

- [in] transform: Handle to the transform.
- [in] inputLocation: The processing unit, to take the input from. Can be SPFFT\_PU\_HOST or SPFFT\_PU\_GPU (if GPU is set as execution unit).
- [out] output: Pointer to memory, where the frequency domain elements are written to. Can be located at Host or GPU memory (if GPU is set as processing unit).
- [in] scaling: Controls scaling of output. SPFFT\_NO\_SCALING to disable or SPFFT\_FULL\_SCALING to scale by factor  $1 / (\dim_x)($  \*  $\dim_y)($  \*  $\dim_z)($ ).

#### SPFFT\_EXPORT SpfftError spfft\_transform\_backward(SpfftTransform transform, const double  $*$ Execute a backward transform from frequency domain to space domain.

Return Error code or SPFFT\_SUCCESS.

- [in] transform: Handle to the transform.
- [in] input: Input data in frequency domain. Must match the indices provided at transform creation. Can be located at Host or GPU memory, if GPU is set as processing unit.
- [in] outputLocation: The processing unit, to place the output at. Can be SPFFT\_PU\_HOST or SPFFT\_PU\_GPU (if GPU is set as execution unit).

 $S$ PFFT\_EXPORT SpfftError spfft\_transform\_get\_space\_domain(SpfftTransform transform, SpfftPro Provides access to the space domain data.

Return Error code or SPFFT\_SUCCESS.

#### Parameters

- [in] transform: Handle to the transform.
- [in] dataLocation: The processing unit to query for the data. Can be SPFFT\_PU\_HOST or SPFFT\_PU\_GPU (if GPU is set as execution unit).
- [out] data: Pointer to space domain data on given processing unit. Alignment is guaranteed to fulfill requirements for std::complex and C language complex types.

#### Exceptions

- GenericError: SpFFT error. Can be a derived type.
- std::exception: Error from standard library calls. Can be a derived type.

# **SPFFT\_EXPORT SpfftError spfft\_transform\_dim\_x(SpfftTransform transform, int \* dimX)** Access a transform parameter.

Return Error code or SPFFT\_SUCCESS.

#### Parameters

- [in] transform: Handle to the transform.
- [out] dimX: Dimension in x.

**SPFFT\_EXPORT SpfftError spfft\_transform\_dim\_y(SpfftTransform transform, int \* dimY)** Access a transform parameter.

Return Error code or SPFFT\_SUCCESS.

#### **Parameters**

- [in] transform: Handle to the transform.
- [out] dimY: Dimension in y.
- **SPFFT\_EXPORT SpfftError spfft\_transform\_dim\_z(SpfftTransform transform, int \* dimZ)** Access a transform parameter.

#### Return Error code or SPFFT\_SUCCESS.

#### Parameters

- [in] transform: Handle to the transform.
- [out] dimZ: Dimension in z.

SPFFT\_EXPORT SpfftError spfft\_transform\_local\_z\_length(SpfftTransform transform, int \* local Access a transform parameter.

Return Error code or SPFFT\_SUCCESS.

#### Parameters

- [in] transform: Handle to the transform.
- [out] localZLength: size in z of the slice in space domain on the local MPI rank.

### **SPFFT\_EXPORT SpfftError spfft\_transform\_local\_slice\_size(SpfftTransform transform, int \* size)** Access a transform parameter.

#### Parameters

- [in] transform: Handle to the transform.
- [out] size: Number of elements in the space domain slice held by the local MPI rank.

### **SPFFT\_EXPORT SpfftError spfft\_transform\_local\_z\_offset(SpfftTransform transform, int \* offset)** Access a transform parameter.

Return Error code or SPFFT\_SUCCESS.

#### Parameters

- [in] transform: Handle to the transform.
- [out] offset: Offset in z of the space domain slice held by the local MPI rank.

### **SPFFT\_EXPORT SpfftError spfft\_transform\_global\_size(SpfftTransform transform, long long int \* globalSize)** Access a transform parameter.

Return Error code or SPFFT\_SUCCESS.

# Parameters

- [in] transform: Handle to the transform.
- [out] globalSize: Global number of elements in space domain. Equals dim\_x()  $*$  dim\_y()  $*$ dim  $z()$ .

#### SPFFT\_EXPORT SpfftError spfft\_transform\_num\_local\_elements(SpfftTransform transform, int \* Access a transform parameter.

Return Error code or SPFFT\_SUCCESS.

#### Parameters

- [in] transform: Handle to the transform.
- [out] numLocalElements: Number of local elements in frequency domain.

# **SPFFT\_EXPORT SpfftError spfft\_transform\_num\_global\_elements(SpfftTransform transform, long long int \* numGlobalElements)** Access a transform parameter.

#### Return Error code or SPFFT\_SUCCESS.

- [in] transform: Handle to the transform.
- [out] numGlobalElements: Global number of elements in space domain. Equals  $\dim_{X}( )$  \*  $dim_y()$ 
	- $-$  dim  $z()$ .

<span id="page-45-1"></span>**SPFFT\_EXPORT SpfftError spfft\_transform\_device\_id(SpfftTransform transform, int \* deviceId)** Access a transform parameter.

Return Error code or SPFFT\_SUCCESS.

### Parameters

- [in] transform: Handle to the transform.
- [out] deviceId: The GPU device id used. Returns always 0, if no GPU support is enabled.

**SPFFT\_EXPORT SpfftError spfft\_transform\_num\_threads(SpfftTransform transform, int \* numThreads)** Access a transform parameter.

#### Return Error code or SPFFT\_SUCCESS.

#### **Parameters**

- [in] transform: Handle to the transform.
- [out] numThreads: The exact number of threads used by transforms created from this grid. May be less than the maximum given to the constructor. Always 1, if not compiled with OpenMP support.

### **SPFFT\_EXPORT SpfftError spfft\_transform\_communicator(SpfftTransform transform, MPI\_Comm \* comm)** Access a transform parameter.

Return Error code or SPFFT\_SUCCESS.

#### Parameters

- [in] transform: Handle to the transform.
- [out] comm: The internal MPI communicator.

# <span id="page-45-0"></span>**2.14 TransformFloat**

Note: These functions are only available if single precision support is enabled, in which case the marco SPFFT\_SINGLE\_PRECISION is defined in config.h.

#### **Typedefs**

**typedef** void \***SpfftFloatTransform** Transform handle.

#### **Functions**

SPFFT\_EXPORT SpfftError spfft\_float\_transform\_create(SpfftFloatTransform \* transform, Spf Creates a single precision transform from a single precision grid handle.

Return Error code or SPFFT\_SUCCESS.

- [out] transform: Handle to the transform.
- [in] grid: Handle to the grid, with which the transform is created.
- [in] processingUnit: The processing unit type to use. Must be either SPFFT PU HOST or SPFFT PU GPU and be supported by the grid itself.
- [in] transformType: The transform type (complex to complex or real to complex). Can be SPFFT\_TRANS\_C2C or SPFFT\_TRANS\_R2C.
- [in] dimX: The dimension in x. The maximum allowed depends on the grid parameters.
- [in] dimY: The dimension in y. The maximum allowed depends on the grid parameters.
- [in] dimZ: The dimension in z. The maximum allowed depends on the grid parameters.
- [in] localZLength: The length in z in space domain of the local MPI rank.
- [in] numLocalElements: The number of elements in frequency domain of the local MPI rank.
- [in] indexFormat: The index format. Only SPFFT\_INDEX\_TRIPLETS currently supported.
- [in] indices: Pointer to the frequency indices. Posive and negative indexing is supported.

# **SPFFT\_EXPORT SpfftError spfft\_float\_transform\_destroy(SpfftFloatTransform transform)** Destroy a transform.

Return Error code or SPFFT\_SUCCESS.

#### Parameters

• [in] transform: Handle to the transform.

### **SPFFT\_EXPORT SpfftError spfft\_float\_transform\_clone(SpfftFloatTransform transform, SpfftFloatTransform \* newTransform)** Clone a transform.

Return Error code or SPFFT\_SUCCESS.

### Parameters

- [in] transform: Handle to the transform.
- [out] newTransform: Independent transform with the same parameters, but with new underlying grid.

# **SPFFT\_EXPORT SpfftError spfft\_float\_transform\_forward(SpfftFloatTransform transform, SpfftProcessingUnitType inputLocation, float \* output, SpfftScalingType scaling)** Execute a forward transform from space domain to frequency domain.

Return Error code or SPFFT\_SUCCESS.

#### Parameters

- [in] transform: Handle to the transform.
- [in] inputLocation: The processing unit, to take the input from. Can be SPFFT\_PU\_HOST or SPFFT\_PU\_GPU (if GPU is set as execution unit).
- [out] output: Pointer to memory, where the frequency domain elements are written to. Can be located at Host or GPU memory (if GPU is set as processing unit).
- [in] scaling: Controls scaling of output. SPFFT\_NO\_SCALING to disable or SPFFT\_FULL\_SCALING to scale by factor  $1 / (\dim_x)($  \*  $\dim_y)($  \*  $\dim_z)($ ).

### **SPFFT\_EXPORT SpfftError spfft\_float\_transform\_backward(SpfftFloatTransform transform, const float \* input, SpfftProcessingUnitType outputLocation)** Execute a backward transform from frequency domain to space domain.

Return Error code or SPFFT\_SUCCESS.

- [in] transform: Handle to the transform.
- [in] input: Input data in frequency domain. Must match the indices provided at transform creation. Can be located at Host or GPU memory, if GPU is set as processing unit.
- [in] outputLocation: The processing unit, to place the output at. Can be SPFFT\_PU\_HOST or SPFFT\_PU\_GPU (if GPU is set as execution unit).

#### $S$ PFFT\_EXPORT SpfftError spfft\_float\_transform\_get\_space\_domain(SpfftFloatTransform transfor Provides access to the space domain data.

Return Error code or SPFFT\_SUCCESS.

#### Parameters

- [in] transform: Handle to the transform.
- [in] dataLocation: The processing unit to query for the data. Can be SPFFT\_PU\_HOST or SPFFT\_PU\_GPU (if GPU is set as execution unit).
- [out] data: Pointer to space domain data on given processing unit. Alignment is guaranteed to fulfill requirements for std::complex and C language complex types.

#### Exceptions

- GenericError: SpFFT error. Can be a derived type.
- std::exception: Error from standard library calls. Can be a derived type.

# **SPFFT\_EXPORT SpfftError spfft\_float\_transform\_dim\_x(SpfftFloatTransform transform, int \* dimX)** Access a transform parameter.

Return Error code or SPFFT\_SUCCESS.

#### Parameters

- [in] transform: Handle to the transform.
- [out] dimX: Dimension in x.
- **SPFFT\_EXPORT SpfftError spfft\_float\_transform\_dim\_y(SpfftFloatTransform transform, int \* dimY)** Access a transform parameter.

Return Error code or SPFFT\_SUCCESS.

#### **Parameters**

- [in] transform: Handle to the transform.
- [out] dimY: Dimension in y.
- **SPFFT\_EXPORT SpfftError spfft\_float\_transform\_dim\_z(SpfftFloatTransform transform, int \* dimZ)** Access a transform parameter.

#### Return Error code or SPFFT\_SUCCESS.

#### Parameters

- [in] transform: Handle to the transform.
- [out] dimZ: Dimension in z.

SPFFT\_EXPORT SpfftError spfft\_float\_transform\_local\_z\_length(SpfftFloatTransform transform Access a transform parameter.

Return Error code or SPFFT\_SUCCESS.

#### Parameters

- [in] transform: Handle to the transform.
- [out] localZLength: size in z of the slice in space domain on the local MPI rank.

### **SPFFT\_EXPORT SpfftError spfft\_float\_transform\_local\_slice\_size(SpfftFloatTransform transform, int \* size)** Access a transform parameter.

#### Parameters

- [in] transform: Handle to the transform.
- [out] size: Number of elements in the space domain slice held by the local MPI rank.

### **SPFFT\_EXPORT SpfftError spfft\_float\_transform\_global\_size(SpfftFloatTransform transform, long long int \* globalSize)** Access a transform parameter.

Return Error code or SPFFT\_SUCCESS.

#### Parameters

- [in] transform: Handle to the transform.
- [out] globalSize: Global number of elements in space domain. Equals  $\dim_x()$  \*  $\dim_y()$  \*  $dim_z(z)$ .

# **SPFFT\_EXPORT SpfftError spfft\_float\_transform\_local\_z\_offset(SpfftFloatTransform transform, int \* offset)** Access a transform parameter.

Return Error code or SPFFT\_SUCCESS.

#### Parameters

- [in] transform: Handle to the transform.
- [out] offset: Offset in z of the space domain slice held by the local MPI rank.

# SPFFT\_EXPORT SpfftError spfft\_float\_transform\_num\_local\_elements(SpfftFloatTransform trans; Access a transform parameter.

Return Error code or SPFFT\_SUCCESS.

#### Parameters

- [in] transform: Handle to the transform.
- [out] numLocalElements: Number of local elements in frequency domain.

#### **SPFFT\_EXPORT SpfftError spfft\_float\_transform\_num\_global\_elements(SpfftFloatTransform transform, long long int \* numGlobalElements)** Access a transform parameter.

#### Return Error code or SPFFT\_SUCCESS.

- [in] transform: Handle to the transform.
- [out] numGlobalElements: Global number of elements in space domain. Equals  $\dim_{X}( )$  \*  $dim_y()$ 
	- $-$  dim  $z()$ .

# **SPFFT\_EXPORT SpfftError spfft\_float\_transform\_device\_id(SpfftFloatTransform transform, int \* deviceId)** Access a transform parameter.

Return Error code or SPFFT\_SUCCESS.

### Parameters

- [in] transform: Handle to the transform.
- [out] deviceId: The GPU device id used. Returns always 0, if no GPU support is enabled.

## $S$ PFFT\_EXPORT SpfftError spfft\_float\_transform\_num\_threads(SpfftFloatTransform transform, in Access a transform parameter.

#### Return Error code or SPFFT\_SUCCESS.

#### Parameters

- [in] transform: Handle to the transform.
- [out] numThreads: The exact number of threads used by transforms created from this grid. May be less than the maximum given to the constructor. Always 1, if not compiled with OpenMP support.

# $S$ PFFT\_EXPORT SpfftError spfft\_float\_transform\_communicator(SpfftFloatTransform transform, 1 Access a transform parameter.

Return Error code or SPFFT\_SUCCESS.

#### Parameters

- [in] transform: Handle to the transform.
- [out] comm: The internal MPI communicator.

# <span id="page-49-0"></span>**2.15 Multi-Transform**

Note: Only fully independent transforms can be executed in parallel.

# **Functions**

SPFFT\_EXPORT SpfftError spfft\_multi\_transform\_forward(int numTransforms, SpfftTransform = Execute multiple independent forward transforms at once by internal pipelining.

Return Error code or SPFFT\_SUCCESS.

#### **Parameters**

- [in] numTransforms: Number of transforms to execute.
- [in] transforms: Transforms to execute.
- [in] inputLocations: Input locations for each transform.
- [out] outputPointers: Output pointers for each transform.
- [in] scalingTypes: Scaling types for each transform.

# $SPFFT\_EXPORT$   $SpfftError$   $spfft\_multif\_transform\_backward(int numTransforms,$   $SpfftfTransform$ Execute multiple independent backward transforms at once by internal pipelining.

<span id="page-50-1"></span>Return Error code or SPFFT\_SUCCESS.

#### Parameters

- [in] numTransforms: Number of transforms to execute.
- [in] transforms: Transforms to execute.
- [in] inputPointers: Input pointers for each transform.
- [in] outputLocations: Output locations for each transform.

# **Functions**

SPFFT\_EXPORT SpfftError spfft\_float\_multi\_transform\_forward(int numTransforms, SpfftFloatT: Execute multiple independent forward transforms at once by internal pipelining.

Return Error code or SPFFT\_SUCCESS.

#### Parameters

- [in] numTransforms: Number of transforms to execute.
- [in] transforms: Transforms to execute.
- [in] inputLocations: Input locations for each transform.
- [out] outputPointers: Output pointers for each transform.
- [in] scalingTypes: Scaling types for each transform.

SPFFT\_EXPORT SpfftError spfft\_float\_multi\_transform\_backward(int numTransforms, SpfftFloat' Execute multiple independent backward transforms at once by internal pipelining.

#### Return Error code or SPFFT\_SUCCESS.

#### Parameters

- [in] numTransforms: Number of transforms to execute.
- [in] transforms: Transforms to execute.
- [in] inputPointers: Input pointers for each transform.
- [in] outputLocations: Output locations for each transform.

# <span id="page-50-0"></span>**2.16 Errors**

#### **Enums**

**enum SpfftError** *Values:*

**SPFFT\_SUCCESS**

Success.

No error.

**SPFFT\_UNKNOWN\_ERROR** Unknown error.

<span id="page-51-0"></span>**SPFFT\_INVALID\_HANDLE\_ERROR** Invalid Grid or Transform handle.

**SPFFT\_OVERFLOW\_ERROR** Integer overflow.

**SPFFT\_ALLOCATION\_ERROR** Failed to allocate memory on host.

**SPFFT\_INVALID\_PARAMETER\_ERROR** Invalid parameter.

**SPFFT\_DUPLICATE\_INDICES\_ERROR** Duplicate indices given to transform.

May indicate non-local z-coloumn between MPI ranks.

**SPFFT\_INVALID\_INDICES\_ERROR** Invalid indices given to transform.

**SPFFT\_MPI\_SUPPORT\_ERROR** Library not compiled with MPI support.

**SPFFT\_MPI\_ERROR**

MPI error.

Only returned if error code of MPI API calls is non-zero.

#### **SPFFT\_MPI\_PARAMETER\_MISMATCH\_ERROR** Parameters differ between MPI ranks.

**SPFFT\_HOST\_EXECUTION\_ERROR** Failed execution on host.

**SPFFT\_FFTW\_ERROR** FFTW library error.

**SPFFT\_GPU\_ERROR** Generic GPU error.

**SPFFT\_GPU\_PRECEDING\_ERROR** Detected error on GPU from previous GPU API / kernel calls.

**SPFFT\_GPU\_SUPPORT\_ERROR** Library not compiled with GPU support.

**SPFFT\_GPU\_ALLOCATION\_ERROR** Failed allocation on GPU.

**SPFFT\_GPU\_LAUNCH\_ERROR** Failed to launch kernel on GPU.

**SPFFT\_GPU\_NO\_DEVICE\_ERROR** No GPU device detected.

**SPFFT\_GPU\_INVALID\_VALUE\_ERROR** Invalid value passed to GPU API.

**SPFFT\_GPU\_INVALID\_DEVICE\_PTR\_ERROR** Invalid device pointer used.

### **SPFFT\_GPU\_COPY\_ERROR**

Failed to copy from / to GPU.

# **SPFFT\_GPU\_FFT\_ERROR**

Failure in GPU FFT library call.

# **INDEX**

# <span id="page-54-0"></span>S

spfft (*C++ type*), [27,](#page-30-1) [28](#page-31-6) spfft::DuplicateIndicesError (*C++ class*), [28](#page-31-6) spfft::DuplicateIndicesError::error\_code (*C++ function*), [28](#page-31-6) spfft::DuplicateIndicesError::what (*C++ function*), [28](#page-31-6) spfft::FFTWError (*C++ class*), [28](#page-31-6) spfft::FFTWError::error\_code (*C++ function*), [28](#page-31-6) spfft::FFTWError::what (*C++ function*), [28](#page-31-6) spfft::GenericError (*C++ class*), [28](#page-31-6) spfft::GenericError::error\_code (*C++ function*), [29](#page-32-5) spfft::GenericError::what (*C++ function*), [29](#page-32-5) spfft::GPUAllocationError (*C++ class*), [29](#page-32-5) spfft::GPUAllocationError::error\_code (*C++ function*), [29](#page-32-5) spfft::GPUAllocationError::what (*C++ function*), [29](#page-32-5) spfft::GPUCopyError (*C++ class*), [29](#page-32-5) spfft::GPUCopyError::error\_code (*C++ function*), [29](#page-32-5) spfft::GPUCopyError::what (*C++ function*), [29](#page-32-5) spfft::GPUError (*C++ class*), [29](#page-32-5) spfft::GPUError::error\_code (*C++ function*), [29](#page-32-5) spfft::GPUError::what (*C++ function*), [29](#page-32-5) spfft::GPUFFTError (*C++ class*), [29](#page-32-5) spfft::GPUFFTError::error\_code (*C++ function*), [30](#page-33-6) spfft::GPUFFTError::what (*C++ function*), [30](#page-33-6) spfft::GPUInvalidDevicePointerError (*C++ class*), [30](#page-33-6) spfft::GPUInvalidDevicePointerError::erroretetaeGrid::num\_threads (C++ function), [18](#page-21-3) (*C++ function*), [30](#page-33-6) spfft::GPUInvalidDevicePointerError::what spfft::Grid::processing\_unit (*C++ func-*(*C++ function*), [30](#page-33-6) spfft::GPUInvalidValueError (*C++ class*), [30](#page-33-6) spfft::GPUInvalidValueError::error\_code (*C++ function*), [30](#page-33-6)

spfft::GPUInvalidValueError::what (*C++ function*), [30](#page-33-6) spfft::GPULaunchError (*C++ class*), [30](#page-33-6) spfft::GPULaunchError::error\_code (*C++ function*), [30](#page-33-6) spfft::GPULaunchError::what (*C++ function*), [30](#page-33-6) spfft::GPUNoDeviceError (*C++ class*), [30](#page-33-6) spfft::GPUNoDeviceError::error\_code (*C++ function*), [30](#page-33-6) spfft::GPUNoDeviceError::what (*C++ function*), [30](#page-33-6) spfft::GPUPrecedingError (*C++ class*), [30](#page-33-6) spfft::GPUPrecedingError::error\_code (*C++ function*), [30](#page-33-6) spfft::GPUPrecedingError::what (*C++ function*), [30](#page-33-6) spfft::GPUSupportError (*C++ class*), [30](#page-33-6) spfft::GPUSupportError::error\_code (*C++ function*), [31](#page-34-6) spfft::GPUSupportError::what (*C++ function*), [31](#page-34-6) spfft::Grid (*C++ class*), [15](#page-18-7) spfft::Grid::communicator (*C++ function*), [18](#page-21-3) spfft::Grid::create\_transform (*C++ function*), [16](#page-19-0) spfft::Grid::device\_id (*C++ function*), [18](#page-21-3) spfft::Grid::Grid (*C++ function*), [15,](#page-18-7) [16](#page-19-0) spfft::Grid::max\_dim\_x (*C++ function*), [17](#page-20-0) spfft::Grid::max\_dim\_y (*C++ function*), [17](#page-20-0) spfft::Grid::max\_dim\_z (*C++ function*), [17](#page-20-0) spfft::Grid::max\_local\_z\_length (*C++ function*), [17](#page-20-0) spfft::Grid::max\_num\_local\_z\_columns (*C++ function*), [17](#page-20-0) spfft::Grid::operator= (*C++ function*), [16](#page-19-0) *tion*), [17](#page-20-0) spfft::GridFloat (*C++ class*), [18](#page-21-3) spfft::GridFloat::create\_transform (*C++ function*), [19](#page-22-0)

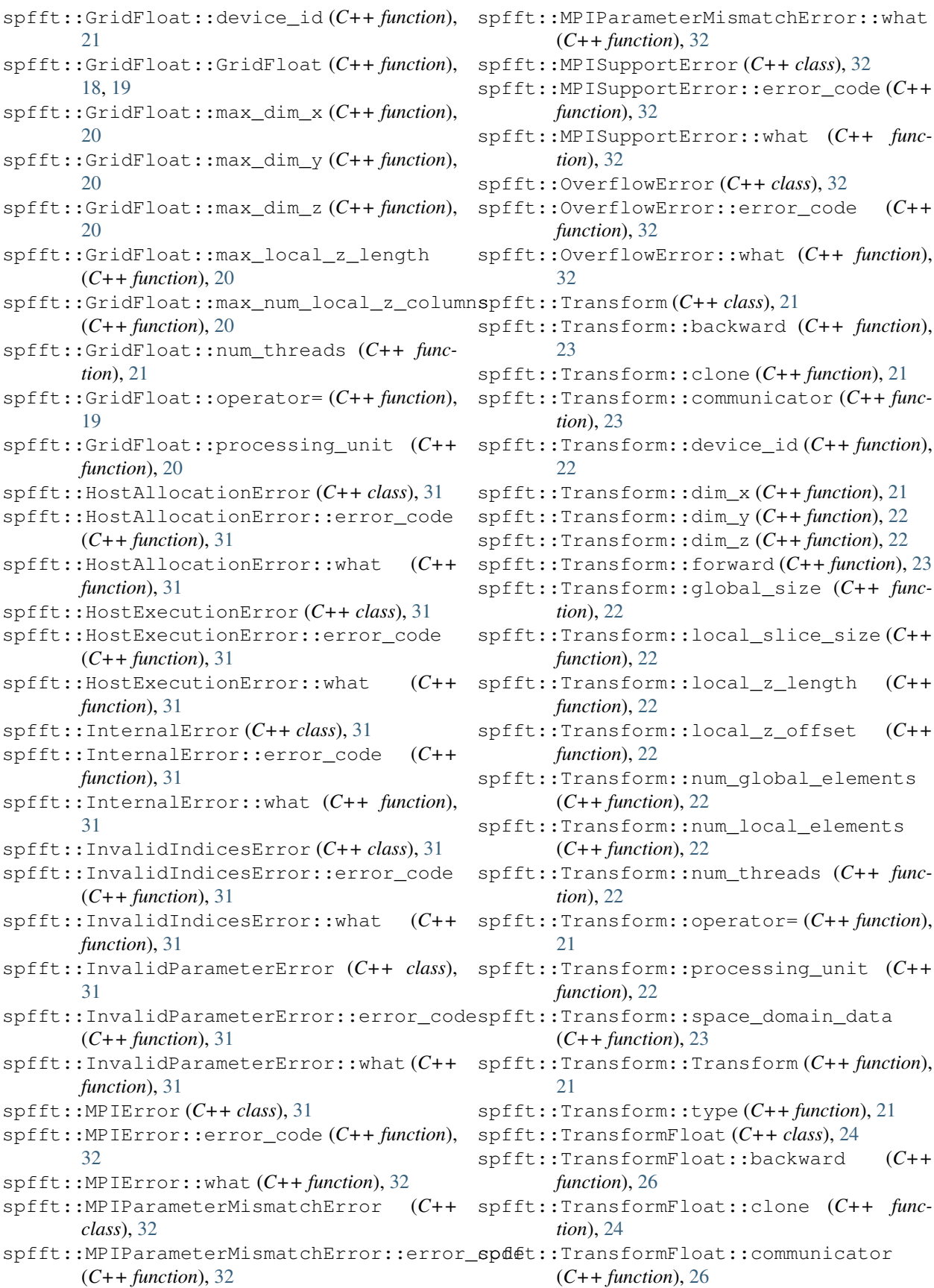

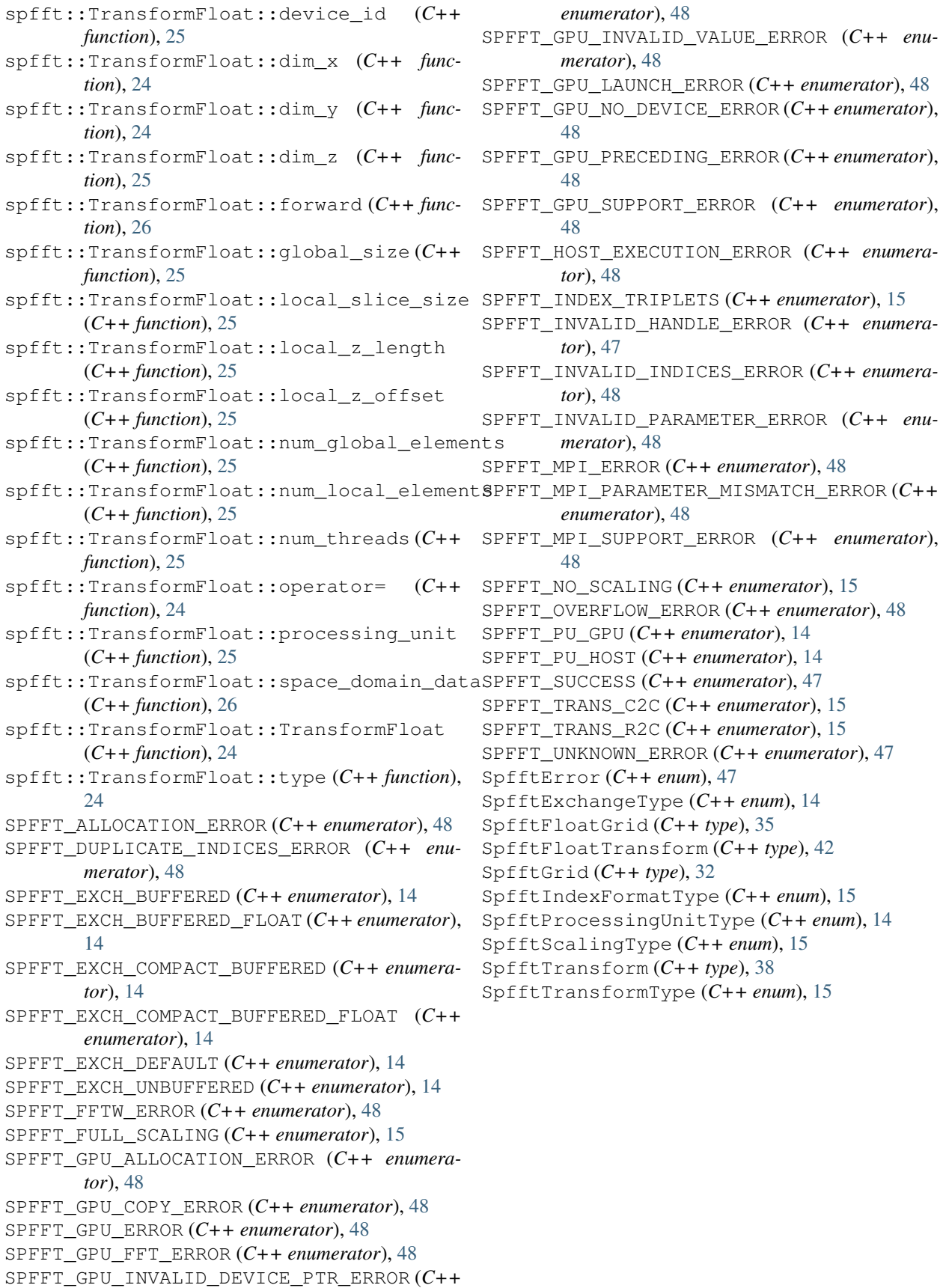